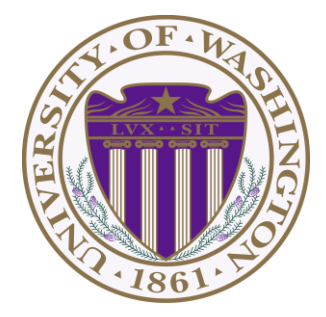

# CSE 332: Data Structures & Parallelism Lecture 20: Topological Sort / Graph Traversals

Ruth Anderson Winter 2018

# *Today*

- Graphs
	- Topological Sort
	- Graph Traversals

Disclaimer: Do not use for official advising purposes! (Implies that CSE 332 is a pre-req for CSE 312 – not true)

#### *Topological Sort*

Problem: Given a DAG **G=(V,E)**, output all the vertices in order such that no vertex appears before any other vertex that has an edge to it.

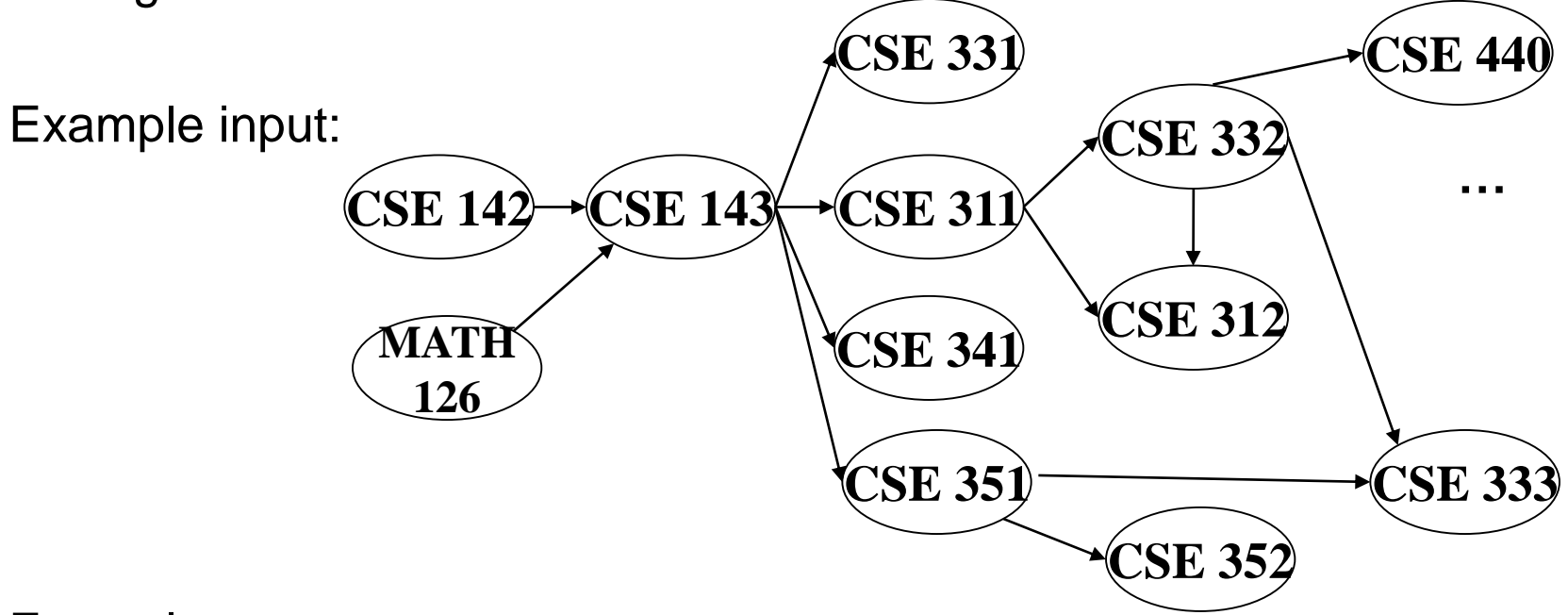

Example output:

142, 126, 143, 311, 331, 332, 312, 341, 351, 333, 440, 352

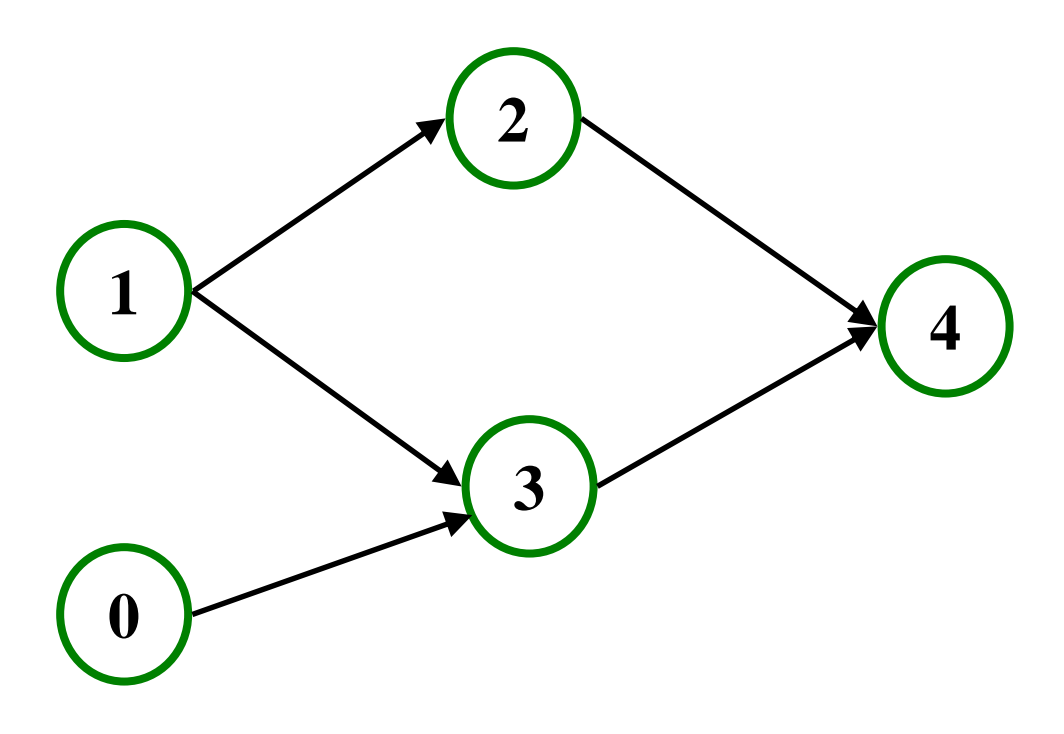

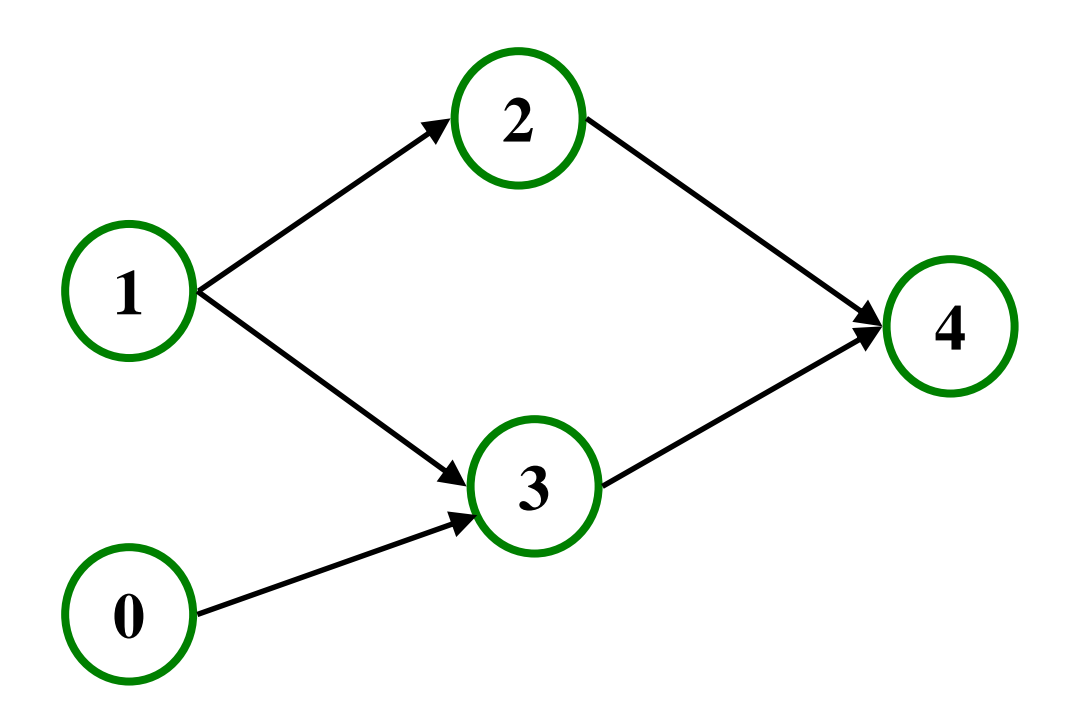

#### 

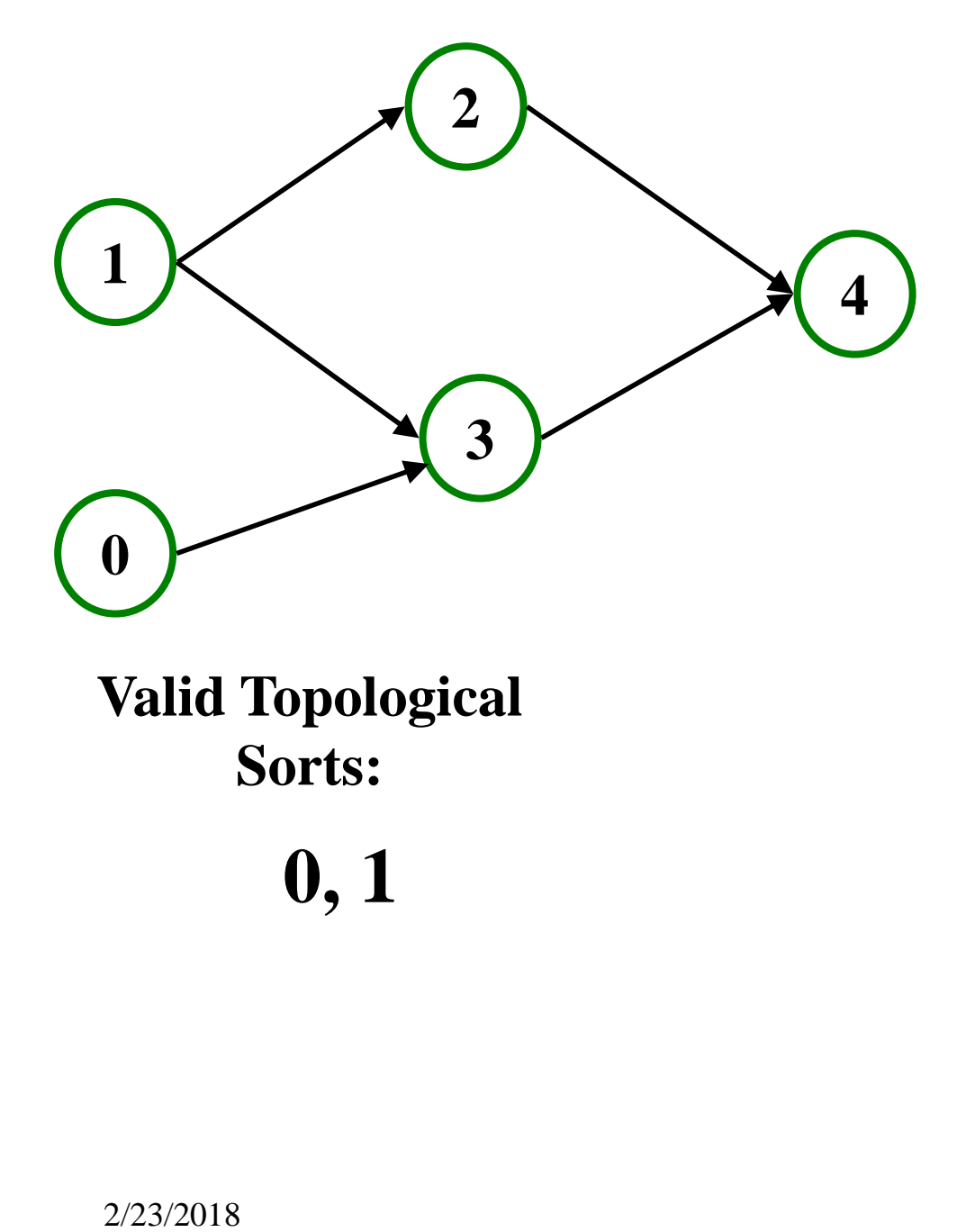

**0, 1**

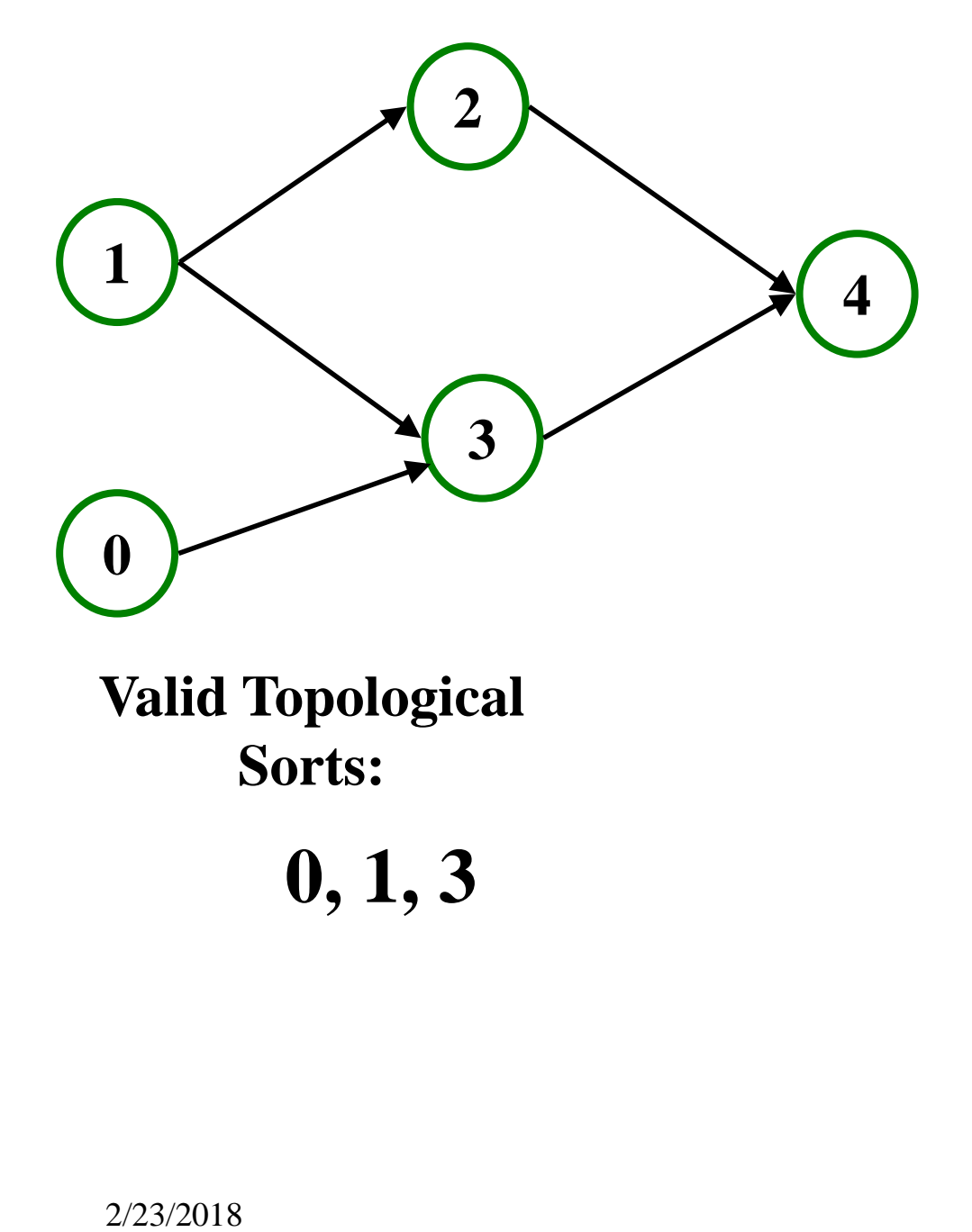

# **0, 1, 3**

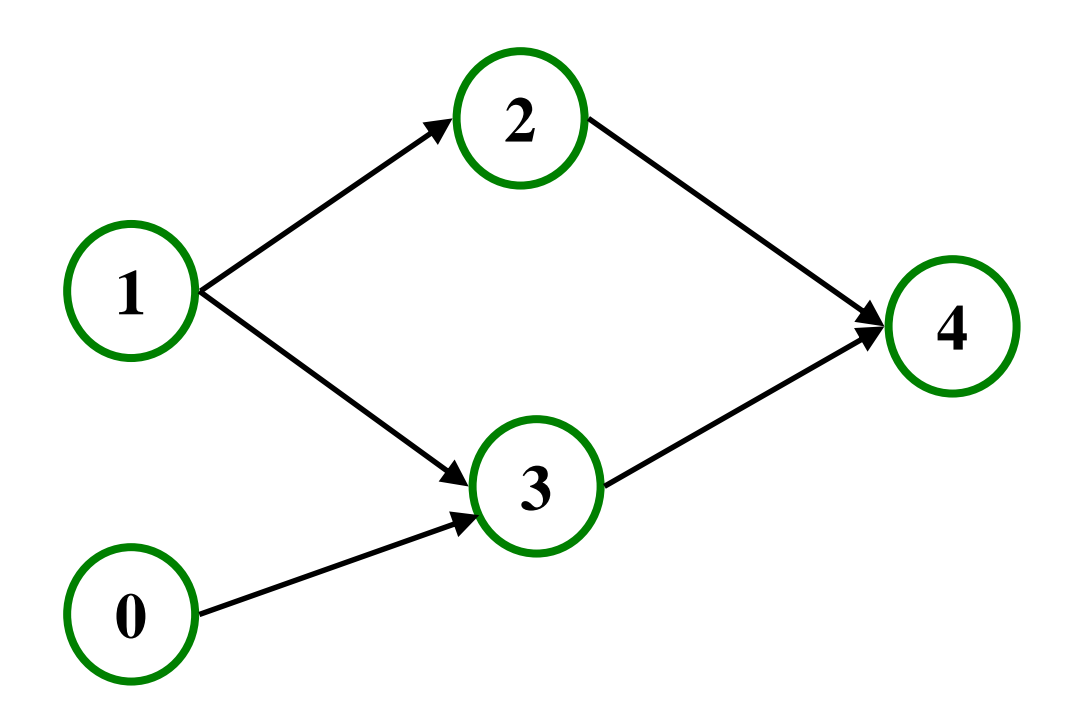

# **0, 1, 3, 2**

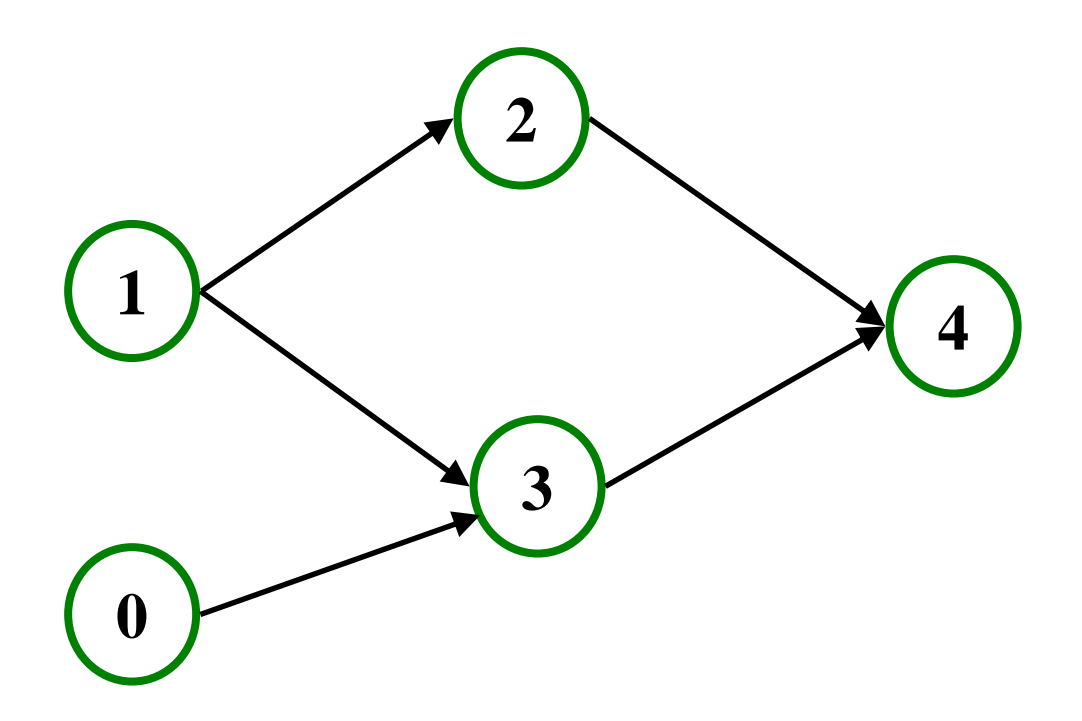

#### **0, 1, 3, 2, 4**

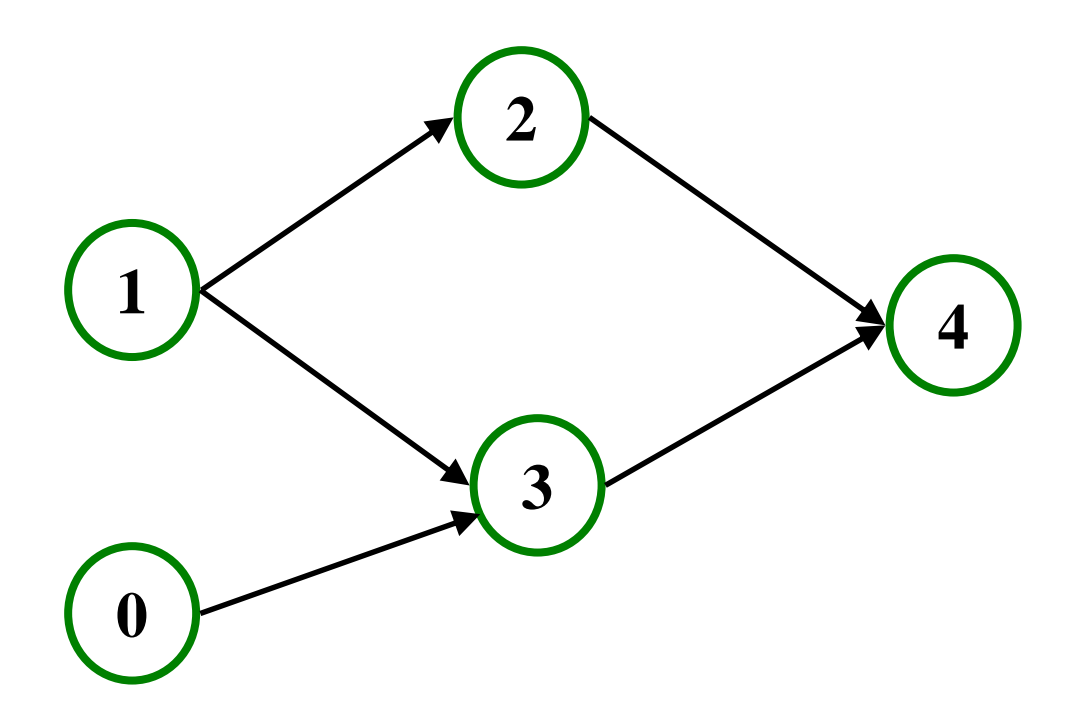

$$
0, 1, 3, 2, 40, 3, 1, 2, 4
$$
??

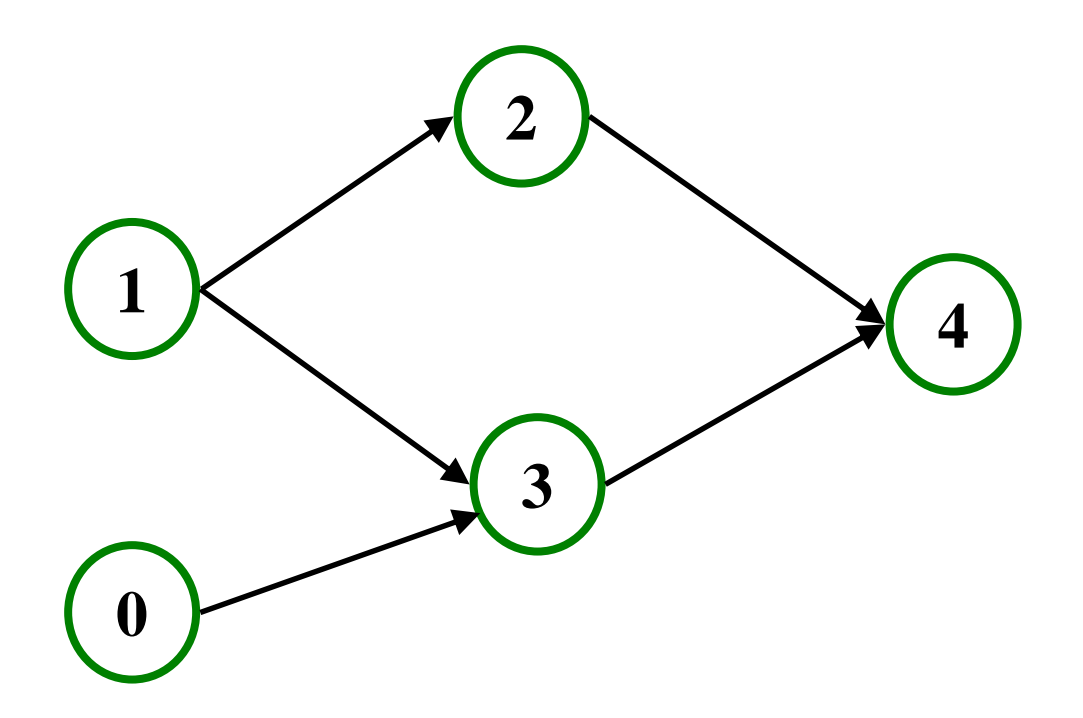

> **0, 1, 3, 2, 4 0, 3, 1, 2, 4 – 3** appears before **1!!!**

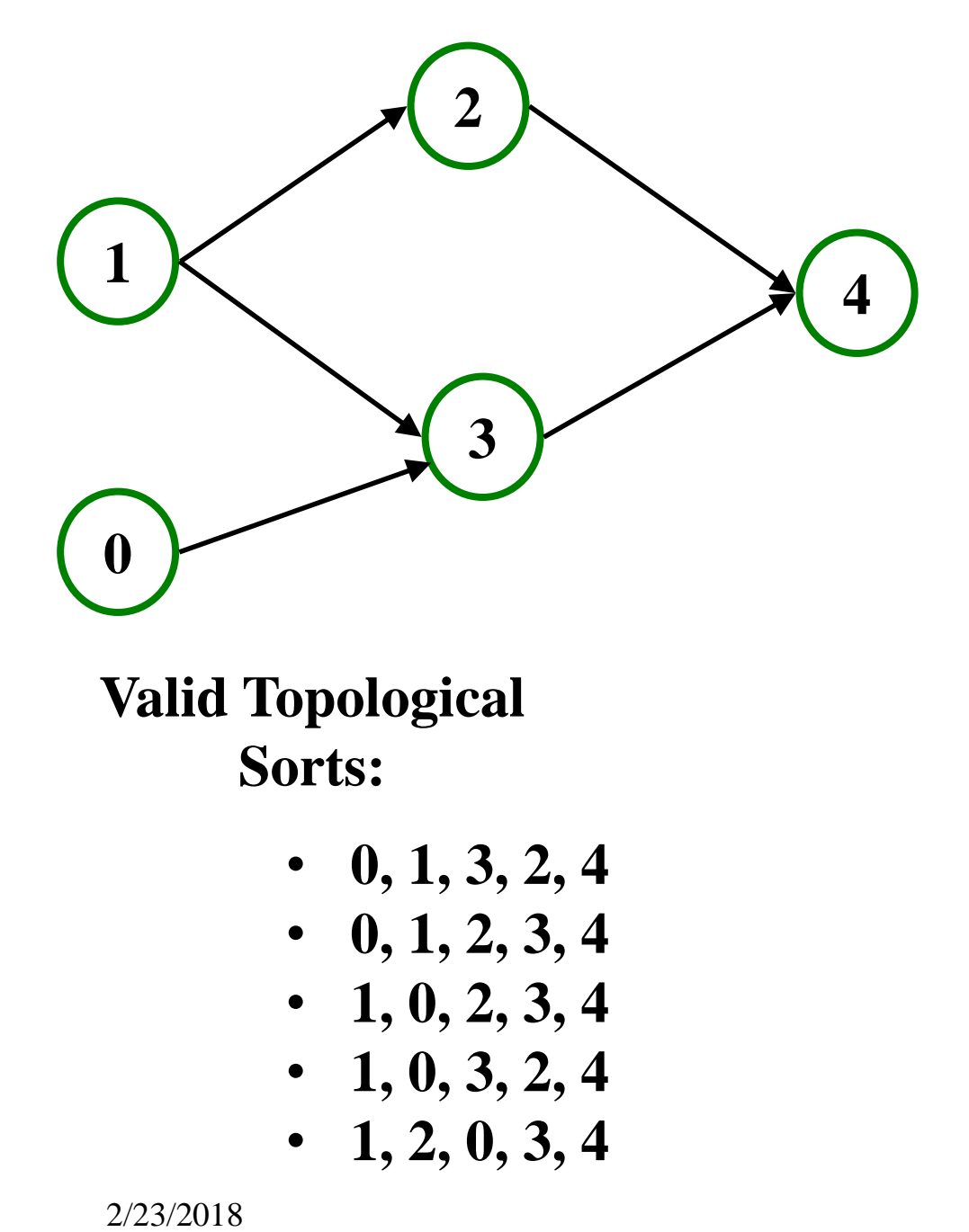

- **0, 1, 3, 2, 4**
- **0, 1, 2, 3, 4**
- **1, 0, 2, 3, 4**
- **1, 0, 3, 2, 4**
- **1, 2, 0, 3, 4**

• Why do we perform topological sorts **only** on DAGs?

• Is there always a unique answer?

• What DAGs have exactly 1 answer?

• Terminology: A DAG represents a partial order and a topological sort produces a total order that is consistent with it

- Why do we perform topological sorts **only** on DAGs?
	- **Directed** direction shows relationship/dependency
- Is there always a unique answer?

• What DAGs have exactly 1 answer?

• Terminology: A DAG represents a partial order and a topological sort produces a total order that is consistent with it

- Why do we perform topological sorts **only** on DAGs?
	- **Directed** direction shows relationship/dependency
	- **Acyclic** cycle means no ordering is possible
- Is there always a unique answer?

• What DAGs have exactly 1 answer?

• Terminology: A DAG represents a partial order and a topological sort produces a total order that is consistent with it

**311**

**143** 

- Why do we perform topological sorts **only** on DAGs?
	- **Directed** direction shows relationship/dependency
	- **Acyclic** cycle means no ordering is possible
- Is there always a unique answer?
	- No, there can be 1 or more answers; depends on the graph
- What DAGs have exactly 1 answer?
	- Lists
- Terminology: A DAG represents a partial order and a topological sort produces a total order that is consistent with it

**311**

**143** 

## *Topological Sort Uses*

- Figuring out how to finish your degree
- Figuring the order in which to implement classes for Project 2
- Determining the order to compile files using a Makefile
- In general, taking a dependency graph and coming up with an order of execution

- 1. Label ("mark") each vertex with its in-degree
	- Think "write in a field in the vertex"
	- Could also do this via a data structure (e.g., array) on the side
- 2. While there are vertices not yet output:
	- a) Choose a vertex **v** with labeled with in-degree of 0
	- b) Output **v** and *conceptually* remove it from the graph
	- c) For each vertex **w** adjacent to **v** (i.e. **w** such that (**v**,**w**) in **E**), decrement the in-degree of **w In-degree**

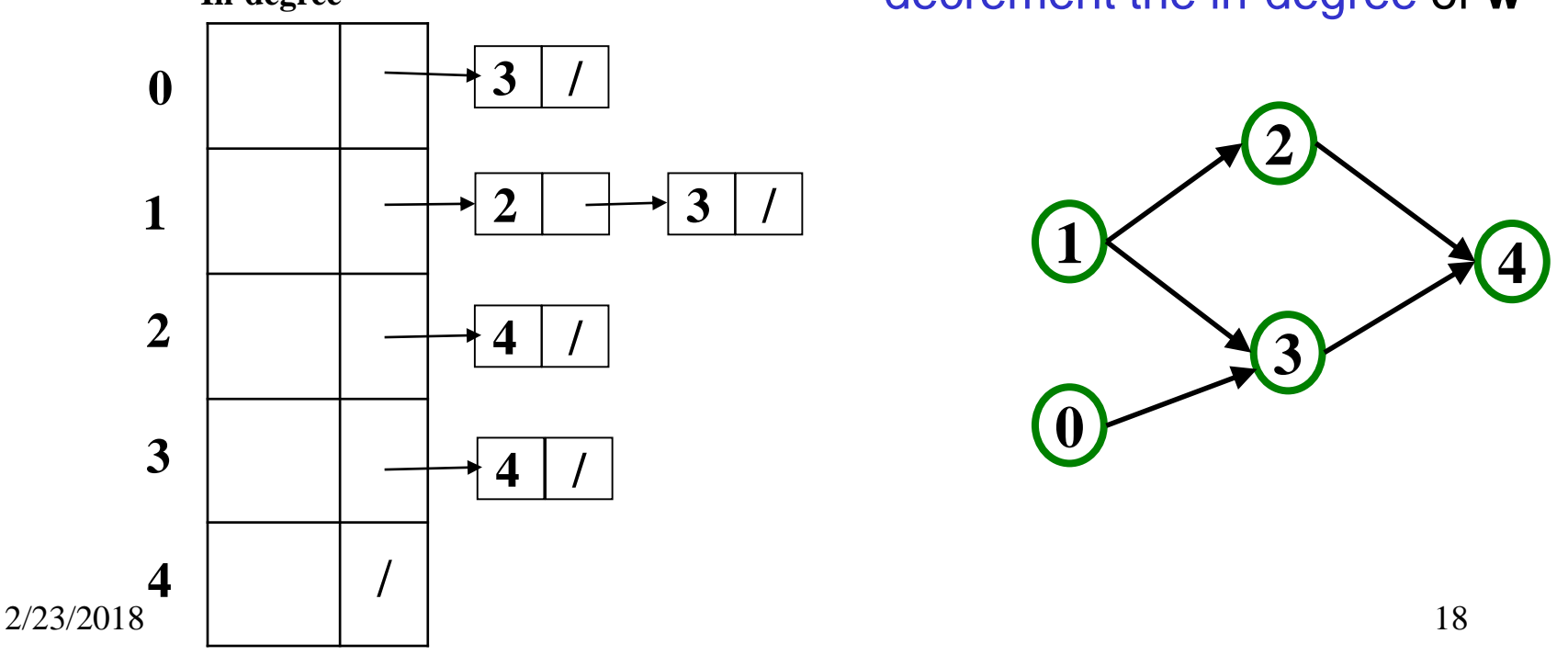

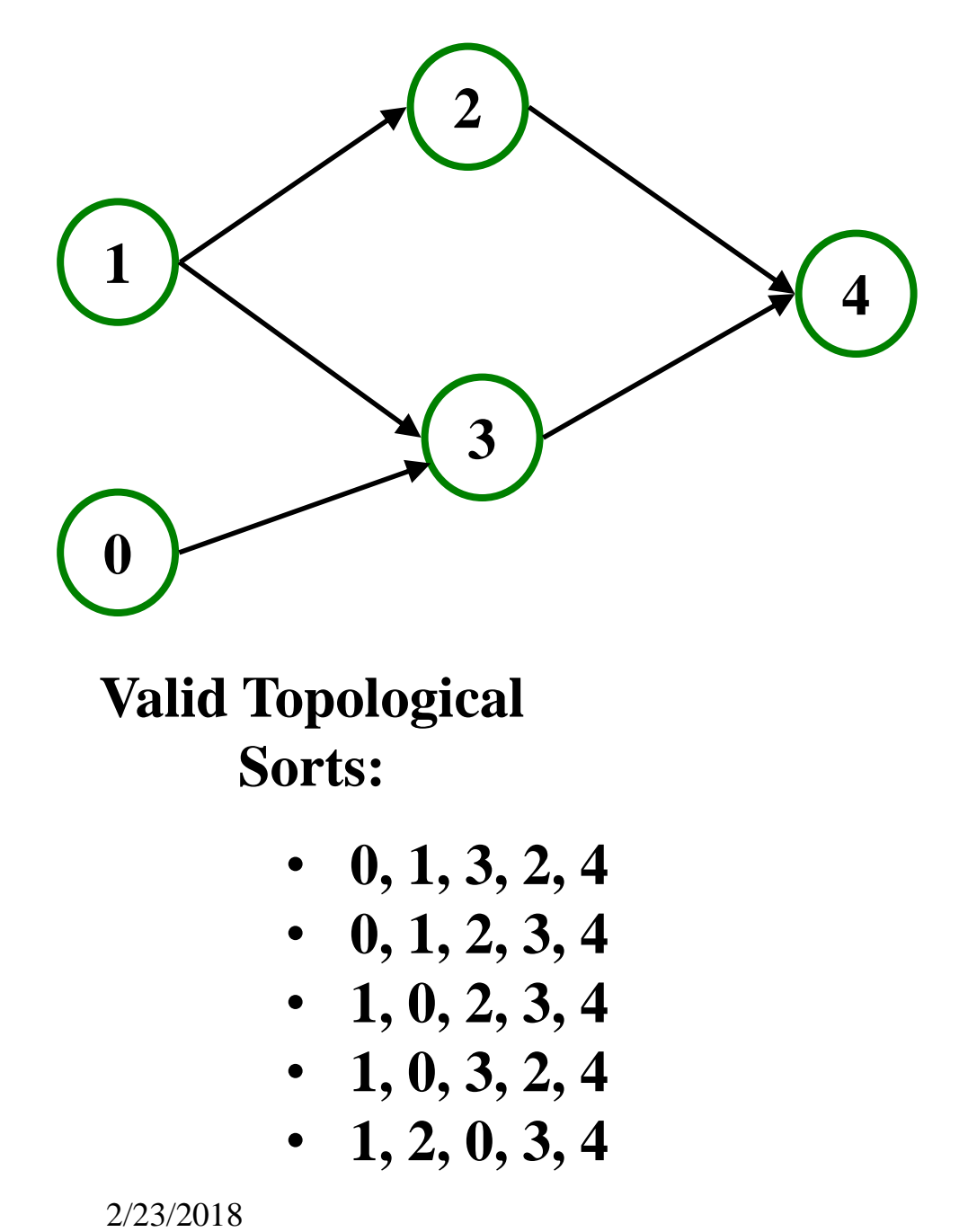

- **0, 1, 3, 2, 4**
- **0, 1, 2, 3, 4**
- **1, 0, 2, 3, 4**
- **1, 0, 3, 2, 4**
- **1, 2, 0, 3, 4**

- 1. Label ("mark") each vertex with its in-degree
	- Think "write in a field in the vertex"
	- Could also do this via a data structure (e.g., array) on the side
- 2. While there are vertices not yet output:
	- a) Choose a vertex **v** with labeled with in-degree of 0
	- b) Output **v** and *conceptually* remove it from the graph
	- c) For each vertex **w** adjacent to **v** (i.e. **w** such that (**v**,**w**) in **E**), decrement the in-degree of **w In-degree**

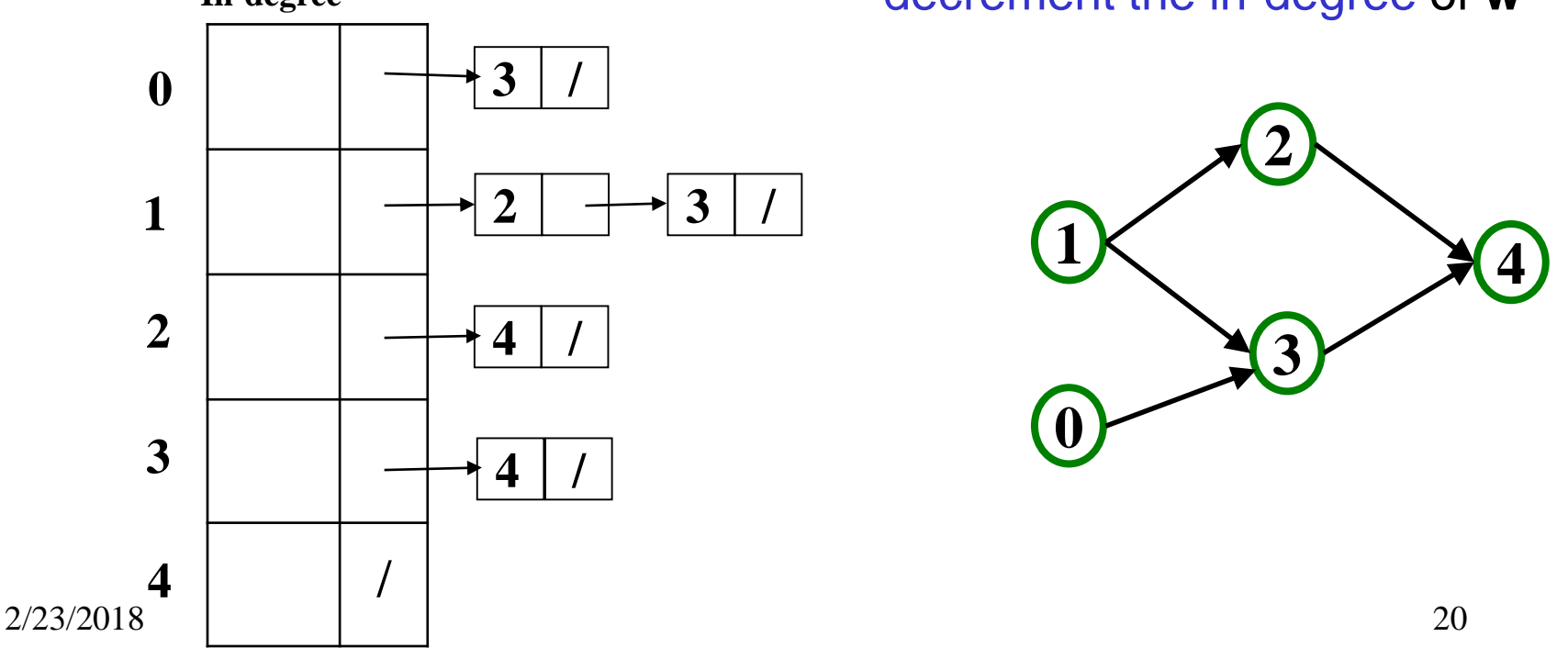

- 1. Label ("mark") each vertex with its in-degree
	- Think "write in a field in the vertex"
	- Could also do this via a data structure (e.g., array) on the side
- 2. While there are vertices not yet output:
	- a) Choose a vertex **v** with labeled with in-degree of 0
	- b) Output **v** and *conceptually* remove it from the graph
	- c) For each vertex **w** adjacent to **v** (i.e. **w** such that (**v**,**w**) in **E**), decrement the in-degree of **w In-degree**

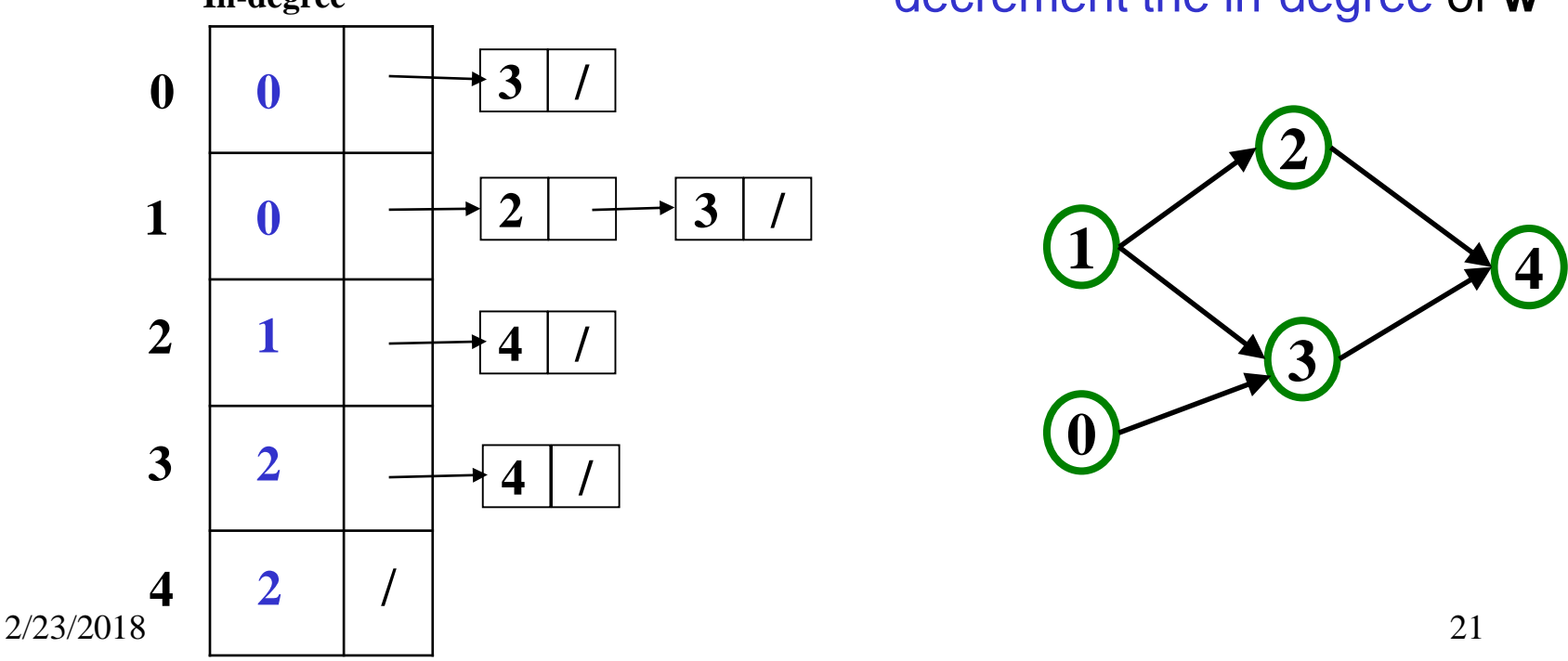

- 1. Label ("mark") each vertex with its in-degree
	- Think "write in a field in the vertex"
	- Could also do this via a data structure (e.g., array) on the side
- 2. While there are vertices not yet output:
	- a) Choose a vertex **v** with labeled with in-degree of 0
	- b) Output **v** and *conceptually* remove it from the graph
	- c) For each vertex **w** adjacent to **v** (i.e. **w** such that (**v**,**w**) in **E**), decrement the in-degree of **w In-degree**

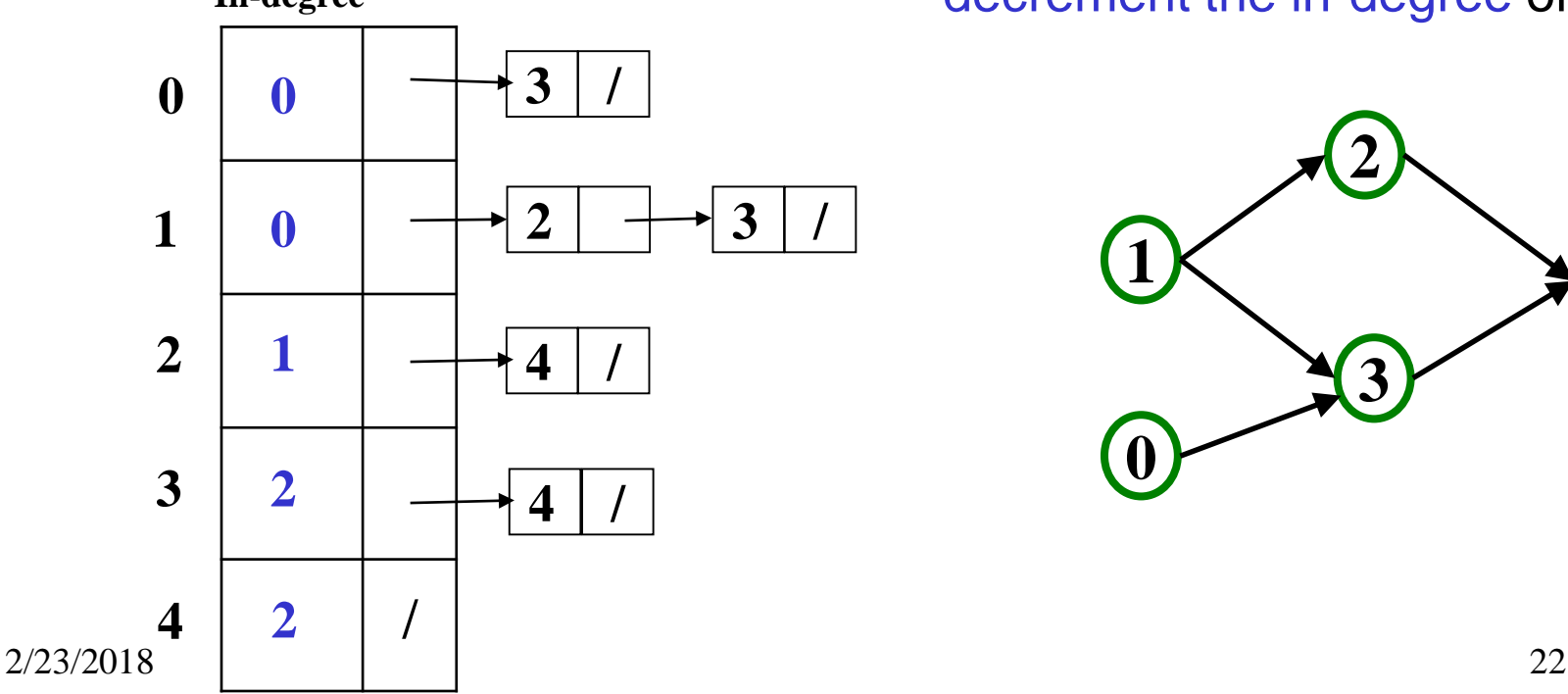

- 1. Label ("mark") each vertex with its in-degree
	- Think "write in a field in the vertex"
	- Could also do this via a data structure (e.g., array) on the side
- 2. While there are vertices not yet output:
	- a) Choose a vertex **v** with labeled with in-degree of 0
	- b) Output **v** and *conceptually* remove it from the graph
	- c) For each vertex **w** adjacent to **v** (i.e. **w** such that (**v**,**w**) in **E**),

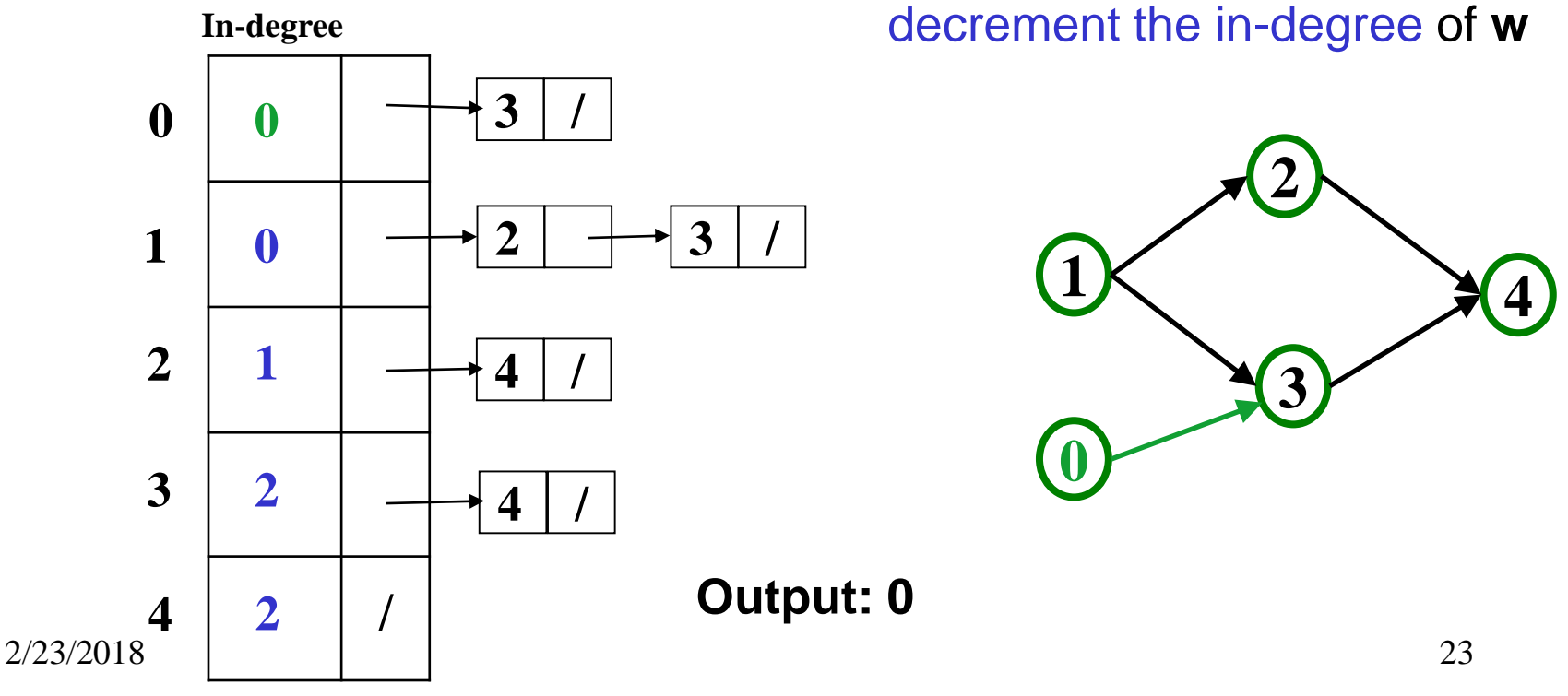

- 1. Label ("mark") each vertex with its in-degree
	- Think "write in a field in the vertex"
	- Could also do this via a data structure (e.g., array) on the side
- 2. While there are vertices not yet output:
	- a) Choose a vertex **v** with labeled with in-degree of 0
	- b) Output **v** and *conceptually* remove it from the graph
	- c) For each vertex **w** adjacent to **v** (i.e. **w** such that (**v**,**w**) in **E**),

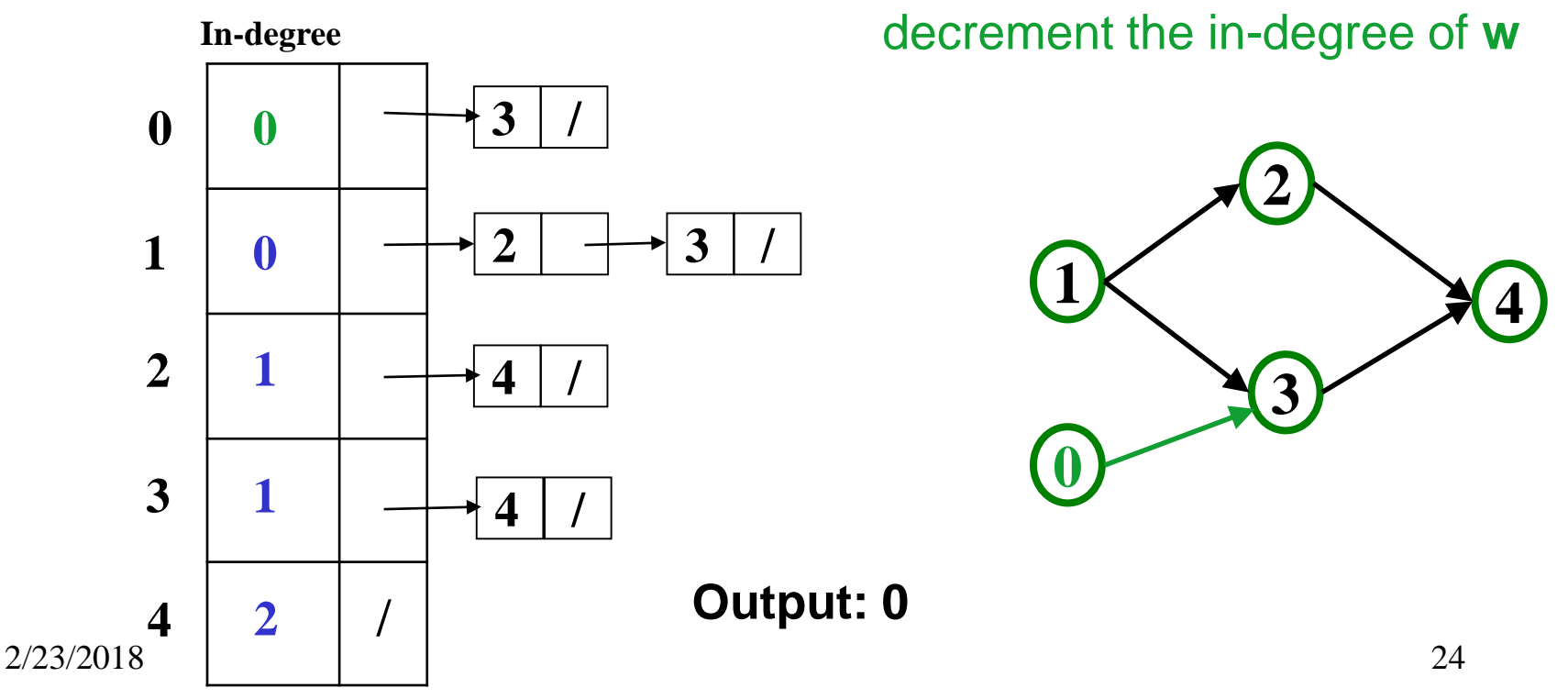

- 1. Label ("mark") each vertex with its in-degree
	- Think "write in a field in the vertex"
	- Could also do this via a data structure (e.g., array) on the side
- 2. While there are vertices not yet output:
	- a) Choose a vertex **v** with labeled with in-degree of 0
	- b) Output **v** and *conceptually* remove it from the graph
	- c) For each vertex **w** adjacent to **v** (i.e. **w** such that (**v**,**w**) in **E**), decrement the in-degree of **w In-degree**

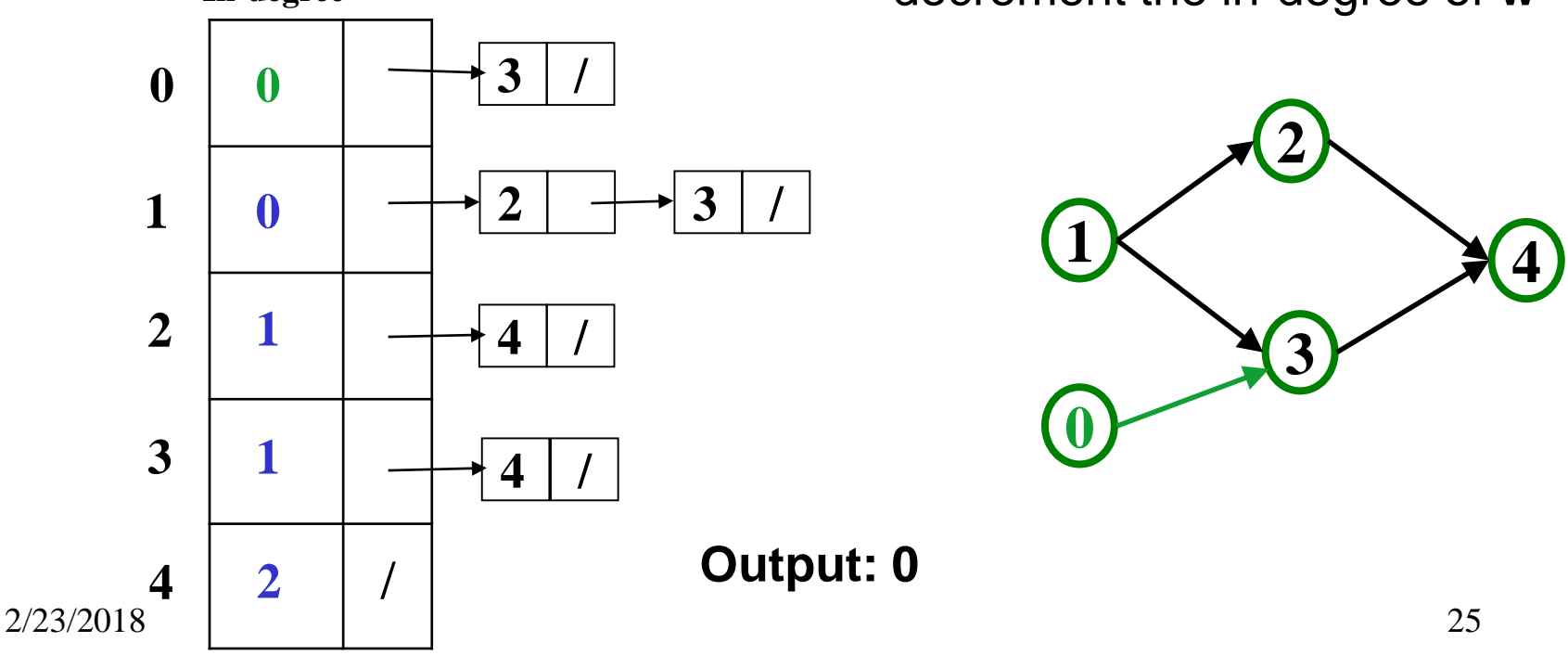

- 1. Label ("mark") each vertex with its in-degree
	- Think "write in a field in the vertex"
	- Could also do this via a data structure (e.g., array) on the side
- 2. While there are vertices not yet output:
	- a) Choose a vertex **v** with labeled with in-degree of 0
	- b) Output **v** and *conceptually* remove it from the graph
	- c) For each vertex **w** adjacent to **v** (i.e. **w** such that (**v**,**w**) in **E**), decrement the in-degree of **w In-degree**

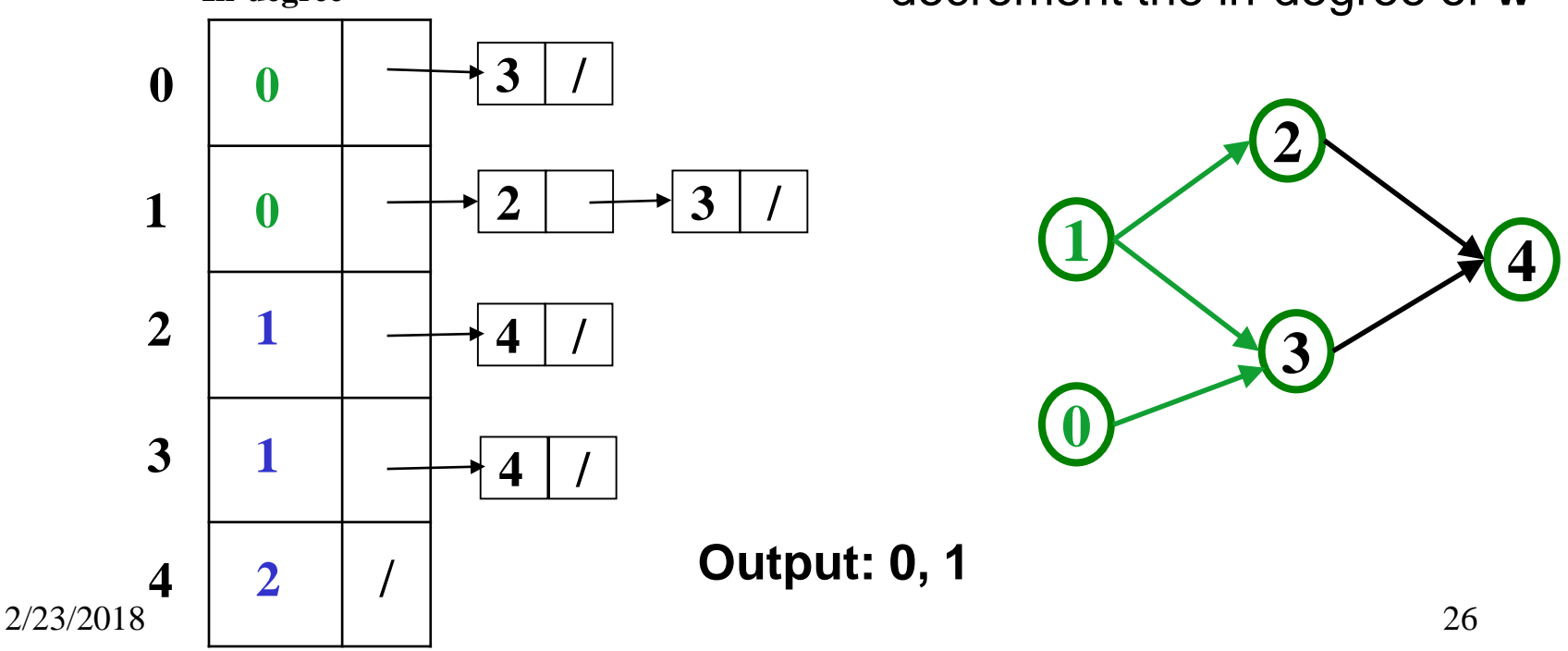

- 1. Label ("mark") each vertex with its in-degree
	- Think "write in a field in the vertex"
	- Could also do this via a data structure (e.g., array) on the side
- 2. While there are vertices not yet output:
	- a) Choose a vertex **v** with labeled with in-degree of 0
	- b) Output **v** and *conceptually* remove it from the graph
	- c) For each vertex **w** adjacent to **v** (i.e. **w** such that (**v**,**w**) in **E**),

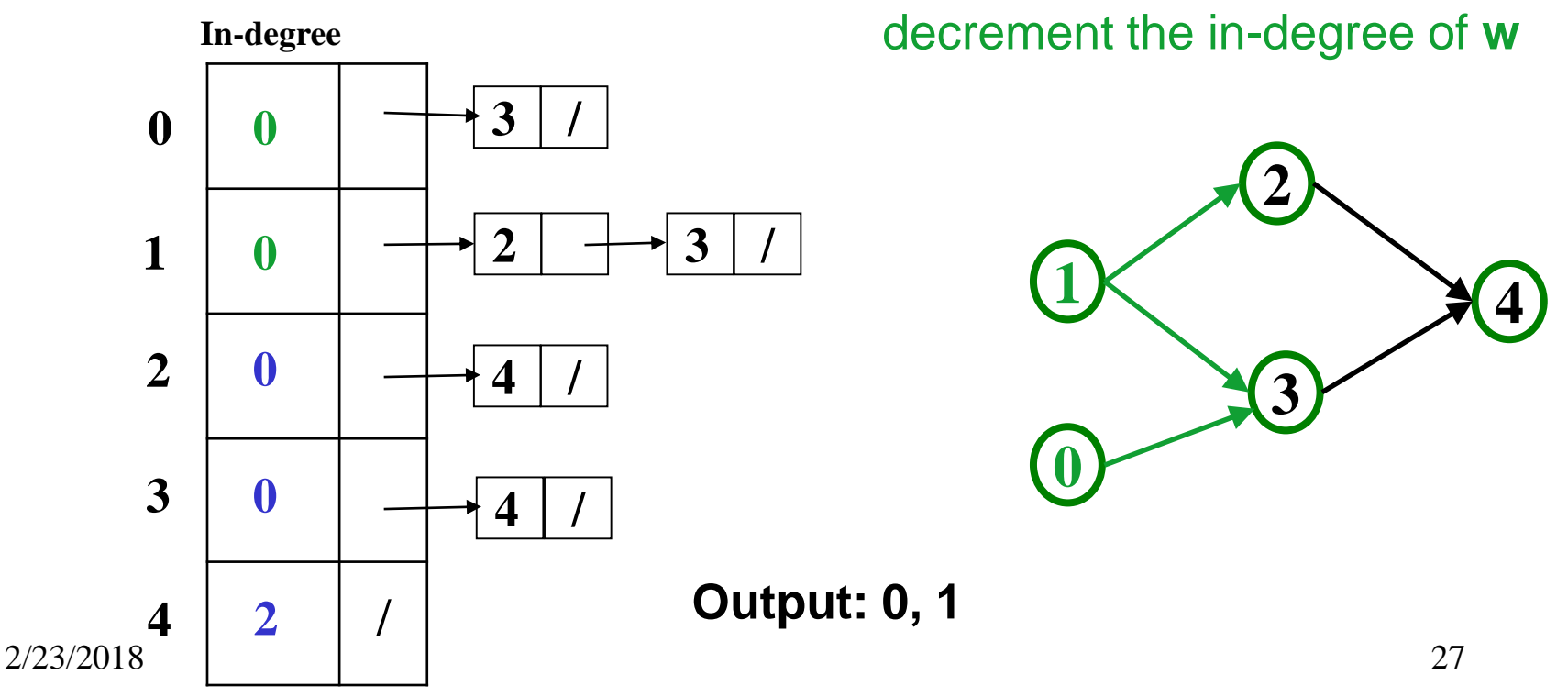

- 1. Label ("mark") each vertex with its in-degree
	- Think "write in a field in the vertex"
	- Could also do this via a data structure (e.g., array) on the side
- 2. While there are vertices not yet output:
	- a) Choose a vertex **v** with labeled with in-degree of 0
	- b) Output **v** and *conceptually* remove it from the graph
	- c) For each vertex **w** adjacent to **v** (i.e. **w** such that (**v**,**w**) in **E**), decrement the in-degree of **w In-degree**

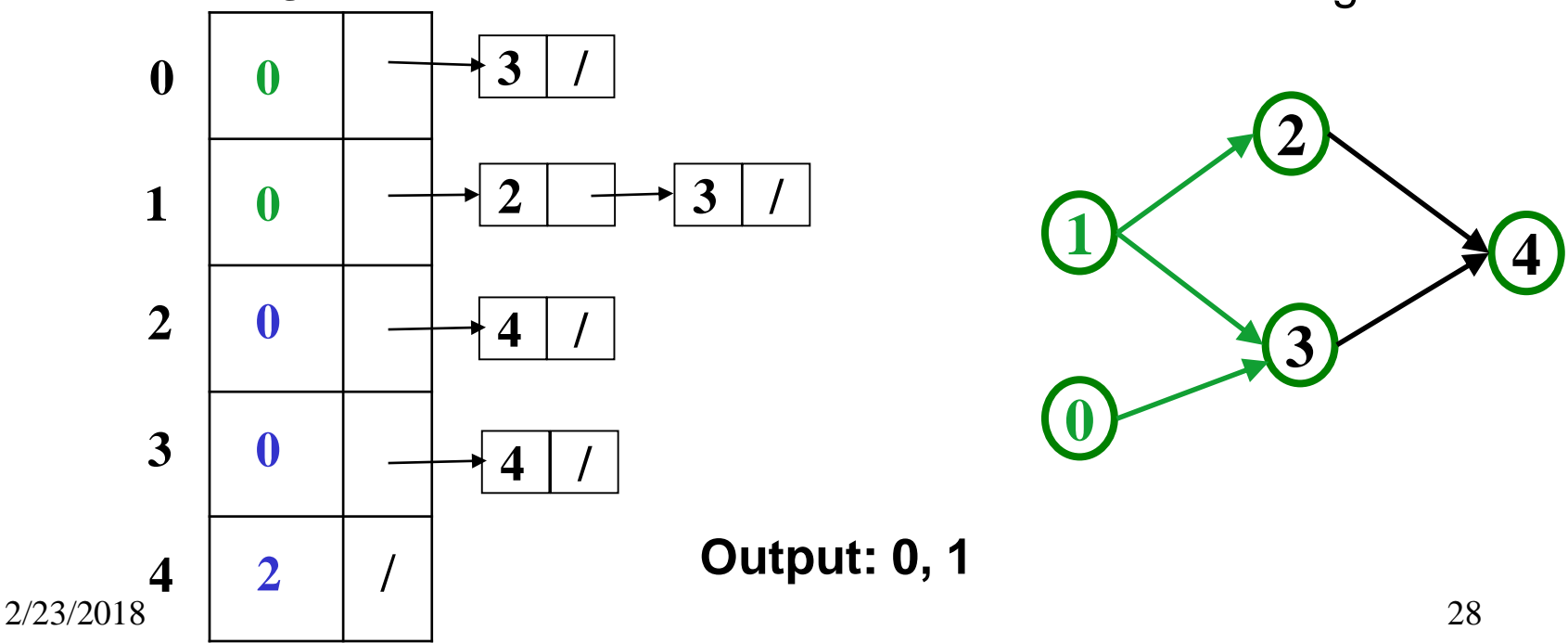

- 1. Label ("mark") each vertex with its in-degree
	- Think "write in a field in the vertex"
	- Could also do this via a data structure (e.g., array) on the side
- 2. While there are vertices not yet output:
	- a) Choose a vertex **v** with labeled with in-degree of 0
	- b) Output **v** and *conceptually* remove it from the graph
	- c) For each vertex **w** adjacent to **v** (i.e. **w** such that (**v**,**w**) in **E**), decrement the in-degree of **w In-degree**

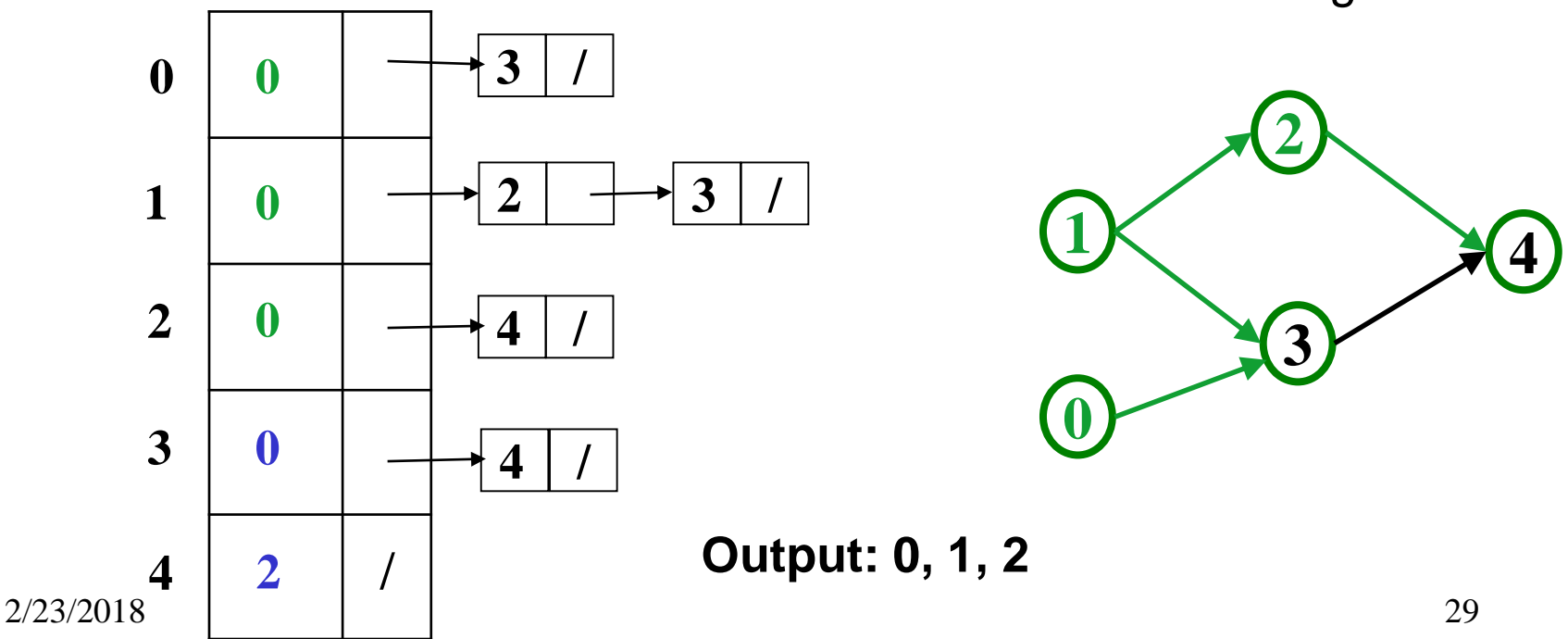

- 1. Label ("mark") each vertex with its in-degree
	- Think "write in a field in the vertex"
	- Could also do this via a data structure (e.g., array) on the side
- 2. While there are vertices not yet output:
	- a) Choose a vertex **v** with labeled with in-degree of 0
	- b) Output **v** and *conceptually* remove it from the graph
	- c) For each vertex **w** adjacent to **v** (i.e. **w** such that (**v**,**w**) in **E**),

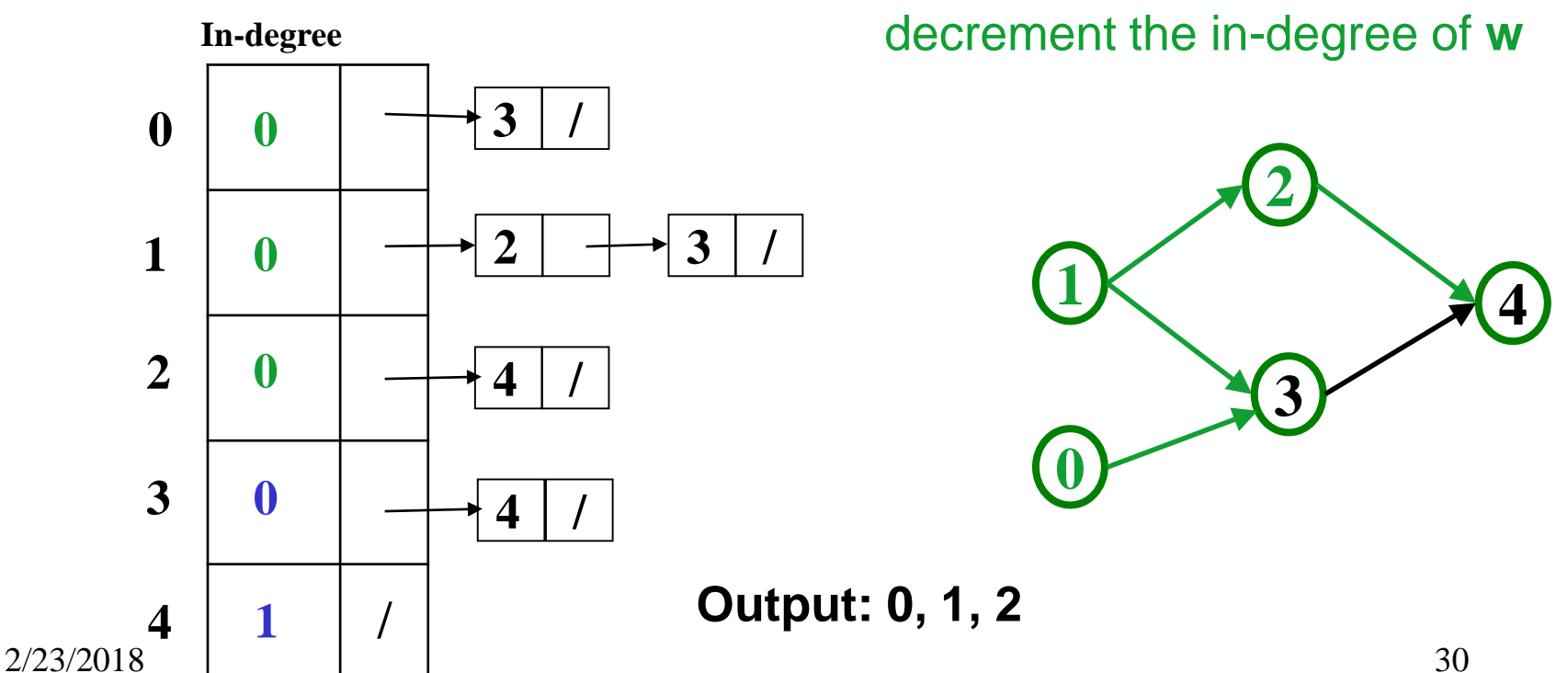

- 1. Label ("mark") each vertex with its in-degree
	- Think "write in a field in the vertex"
	- Could also do this via a data structure (e.g., array) on the side
- 2. While there are vertices not yet output:
	- a) Choose a vertex **v** with labeled with in-degree of 0
	- b) Output **v** and *conceptually* remove it from the graph
	- c) For each vertex **w** adjacent to **v** (i.e. **w** such that (**v**,**w**) in **E**), decrement the in-degree of **w In-degree**

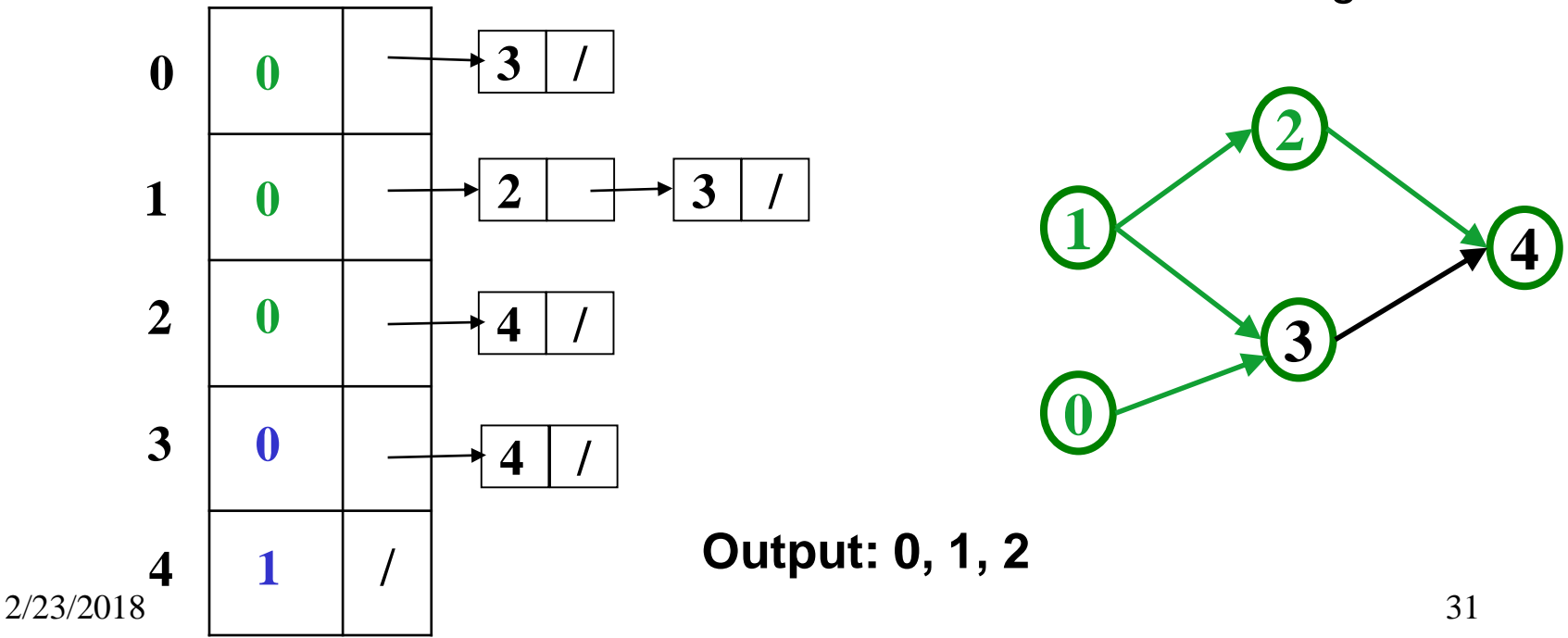

- 1. Label ("mark") each vertex with its in-degree
	- Think "write in a field in the vertex"
	- Could also do this via a data structure (e.g., array) on the side
- 2. While there are vertices not yet output:
	- a) Choose a vertex **v** with labeled with in-degree of 0
	- b) Output **v** and *conceptually* remove it from the graph
	- c) For each vertex **w** adjacent to **v** (i.e. **w** such that (**v**,**w**) in **E**), decrement the in-degree of **w In-degree**

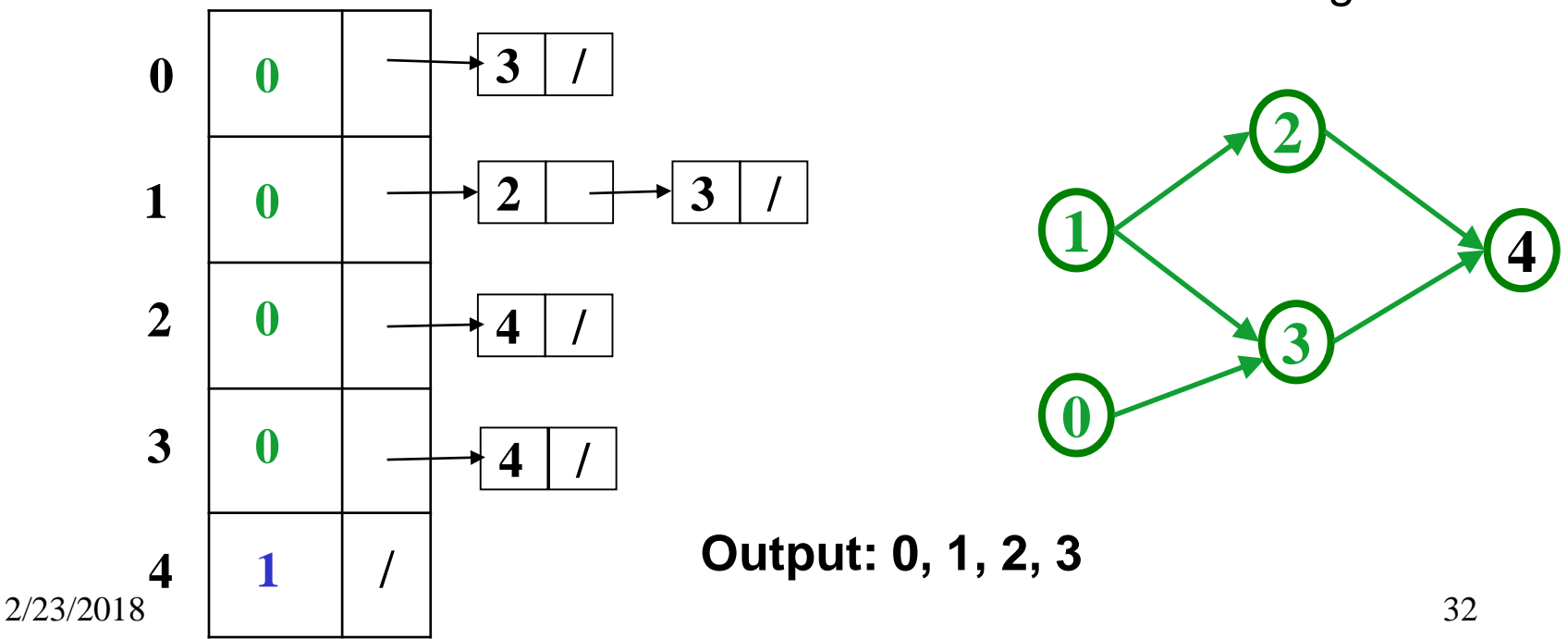

- 1. Label ("mark") each vertex with its in-degree
	- Think "write in a field in the vertex"
	- Could also do this via a data structure (e.g., array) on the side
- 2. While there are vertices not yet output:
	- a) Choose a vertex **v** with labeled with in-degree of 0
	- b) Output **v** and *conceptually* remove it from the graph
	- c) For each vertex **w** adjacent to **v** (i.e. **w** such that (**v**,**w**) in **E**),

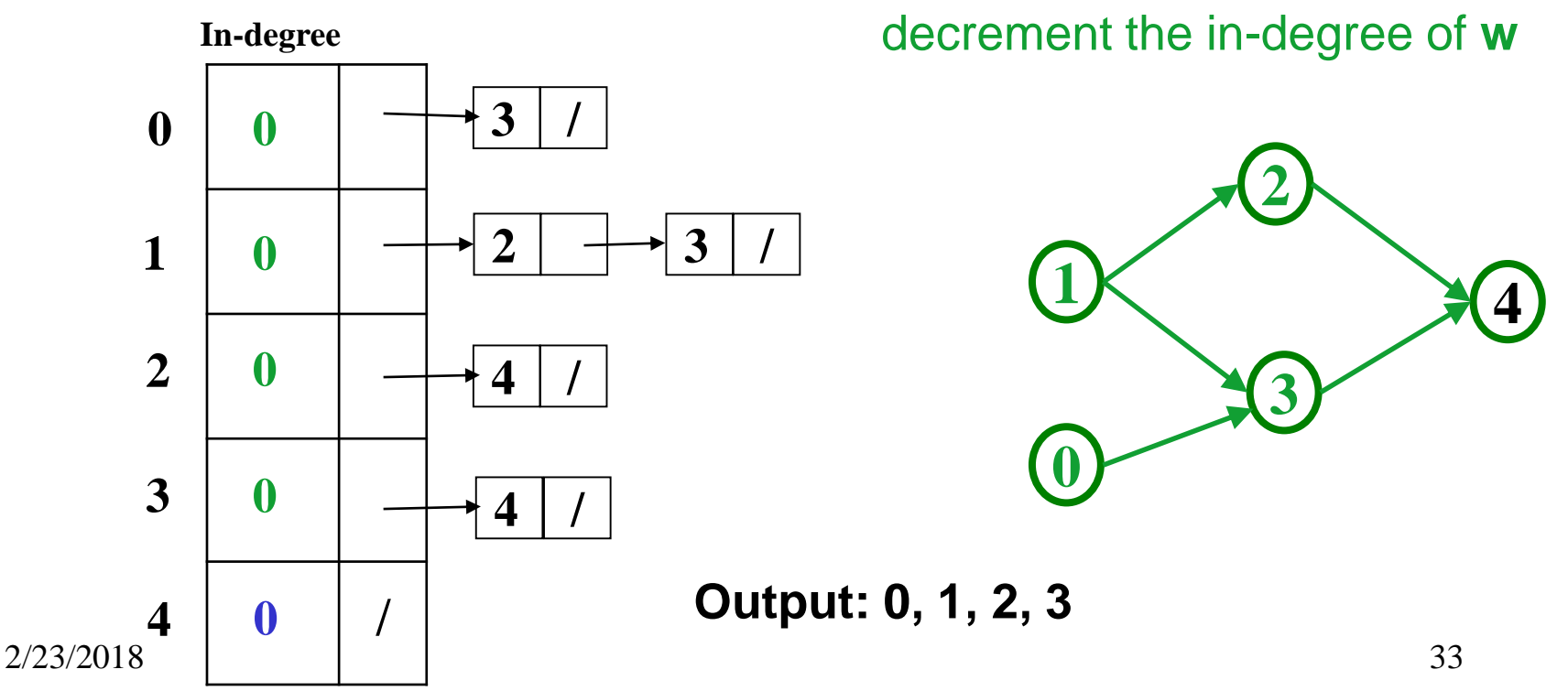

- 1. Label ("mark") each vertex with its in-degree
	- Think "write in a field in the vertex"
	- Could also do this via a data structure (e.g., array) on the side
- 2. While there are vertices not yet output:
	- a) Choose a vertex **v** with labeled with in-degree of 0
	- b) Output **v** and *conceptually* remove it from the graph
	- c) For each vertex **w** adjacent to **v** (i.e. **w** such that (**v**,**w**) in **E**), decrement the in-degree of **w In-degree**

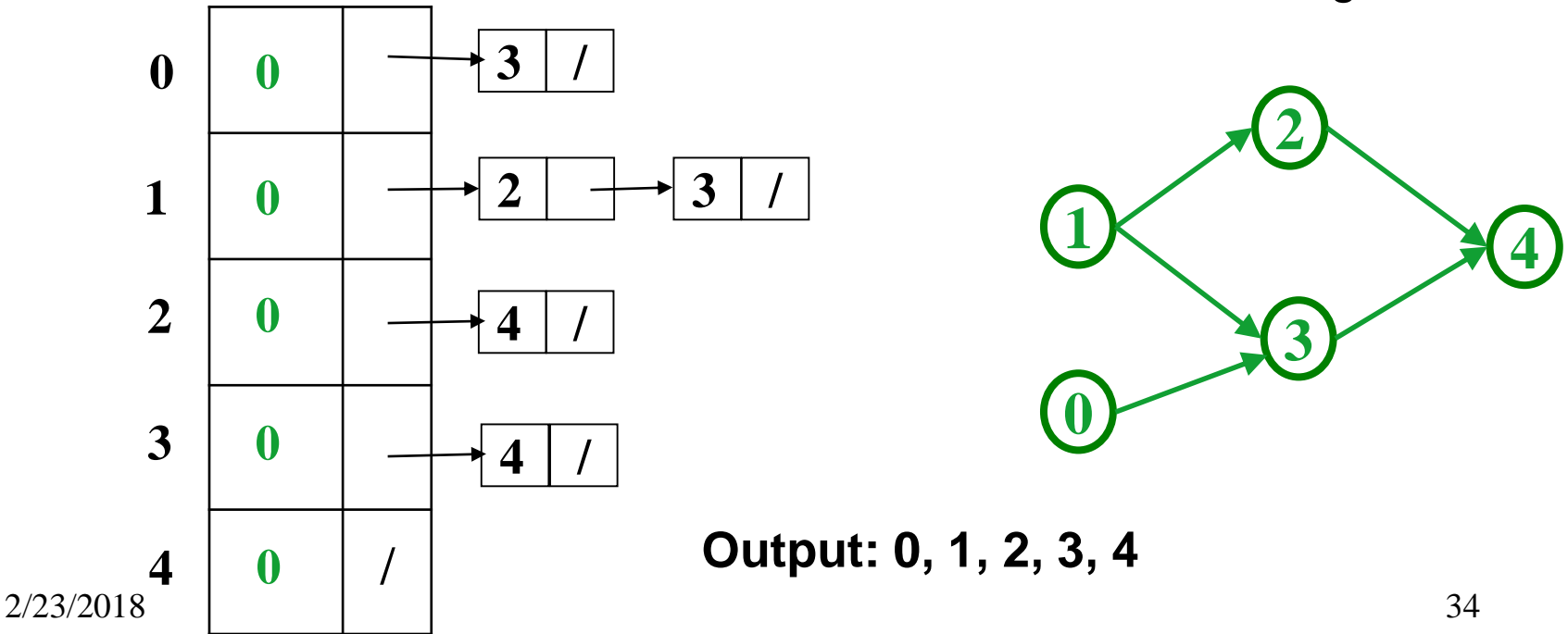

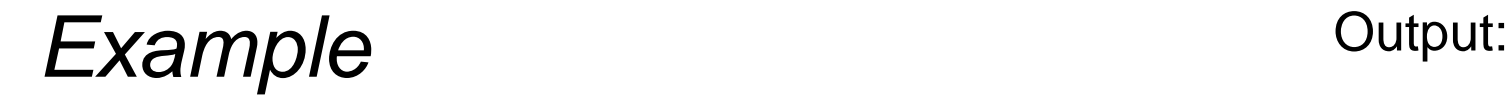

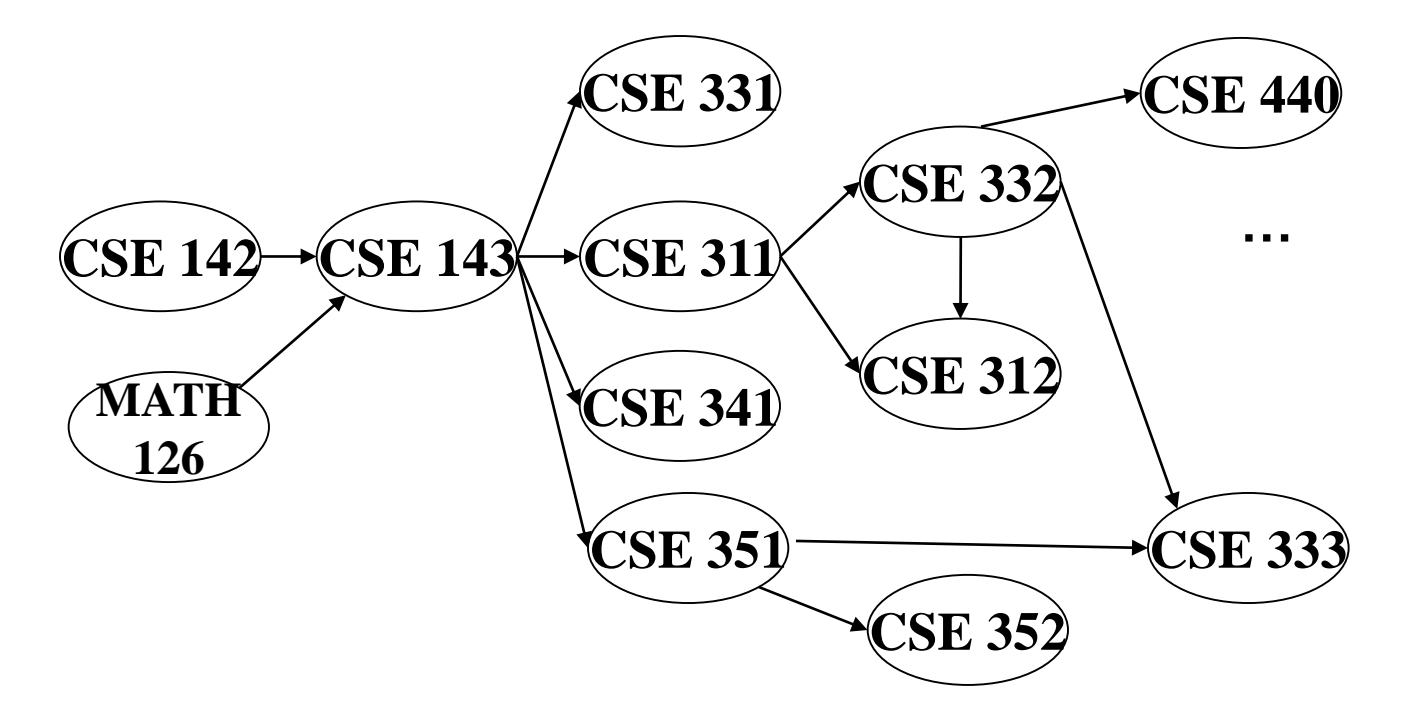

Node: 126 142 143 311 312 331 332 333 341 351 352 440 Removed? In-degree: 0 0 2 1 2 1 1 2 1 1 1 1

#### **Example** Output: 126

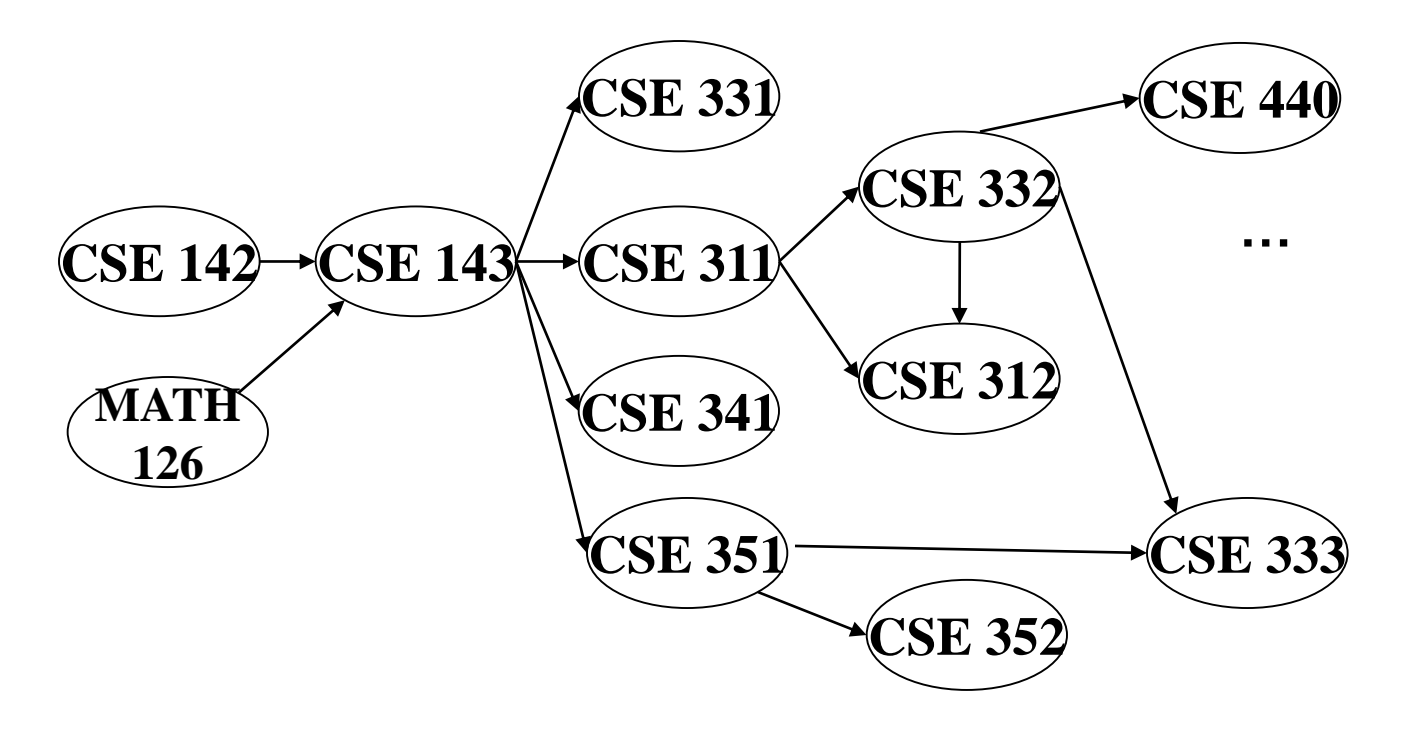

Node: 126 142 143 311 312 331 332 333 341 351 352 440 Removed? x In-degree: 0 0 2 1 2 1 1 2 1 1 1 1 1
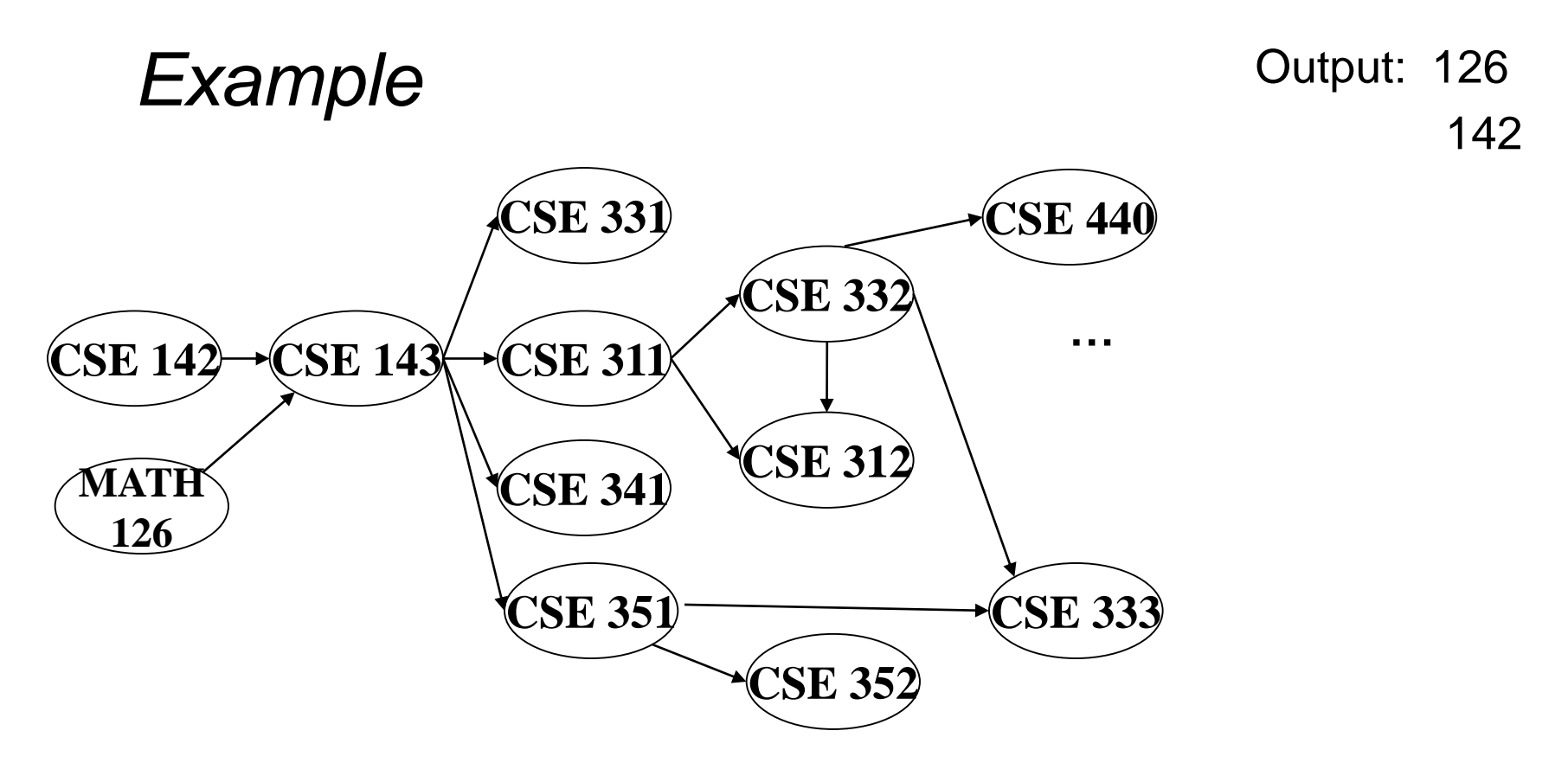

Node: 126 142 143 311 312 331 332 333 341 351 352 440 Removed? x x In-degree: 0 0 2 1 2 1 1 2 1 1 1 1 1  $\Omega$ 

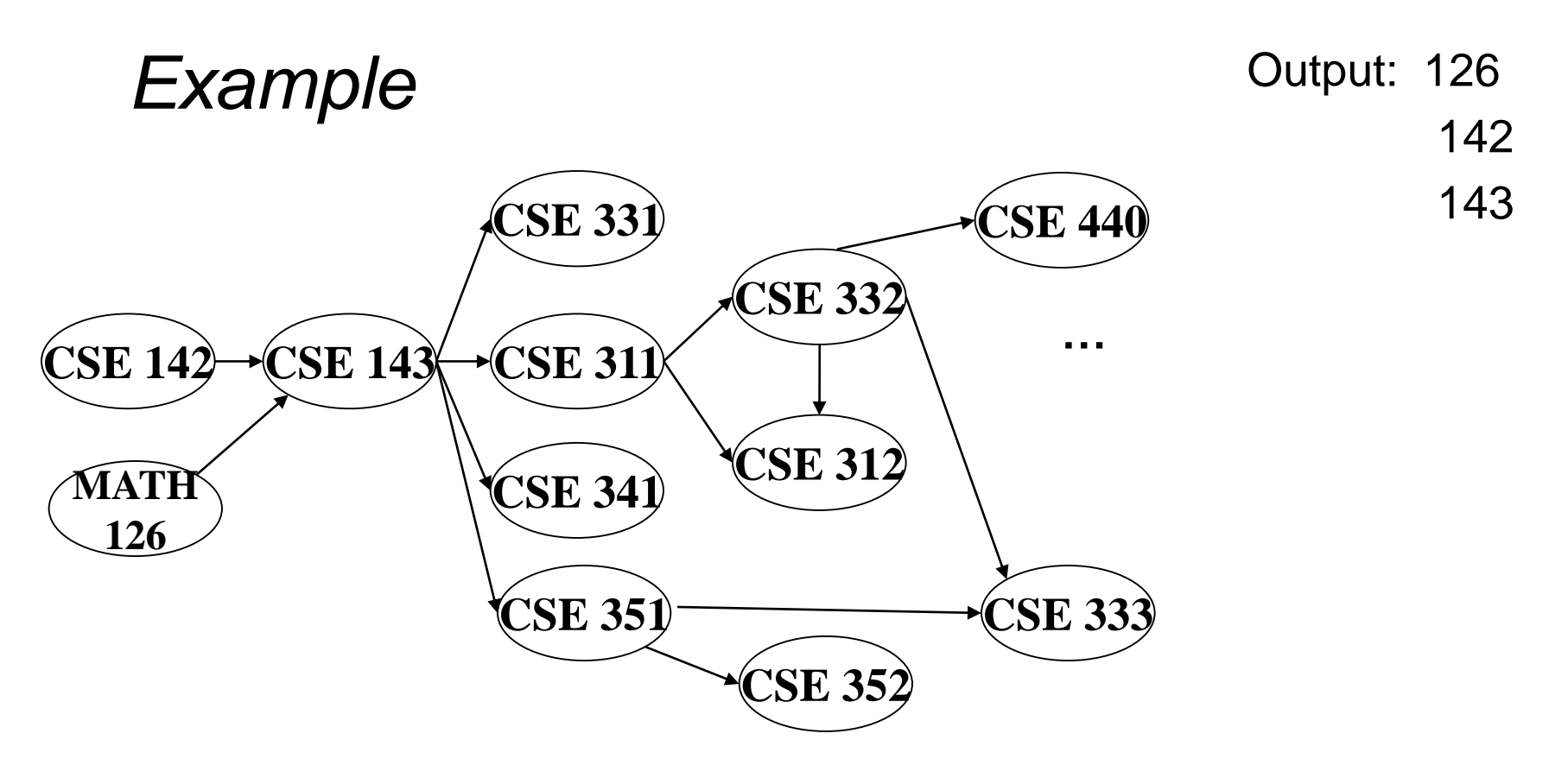

Node: 126 142 143 311 312 331 332 333 341 351 352 440 Removed? x x x In-degree: 0 0 2 1 2 1 1 2 1 1 1 1 1 0 0 0 0  $\Omega$ 

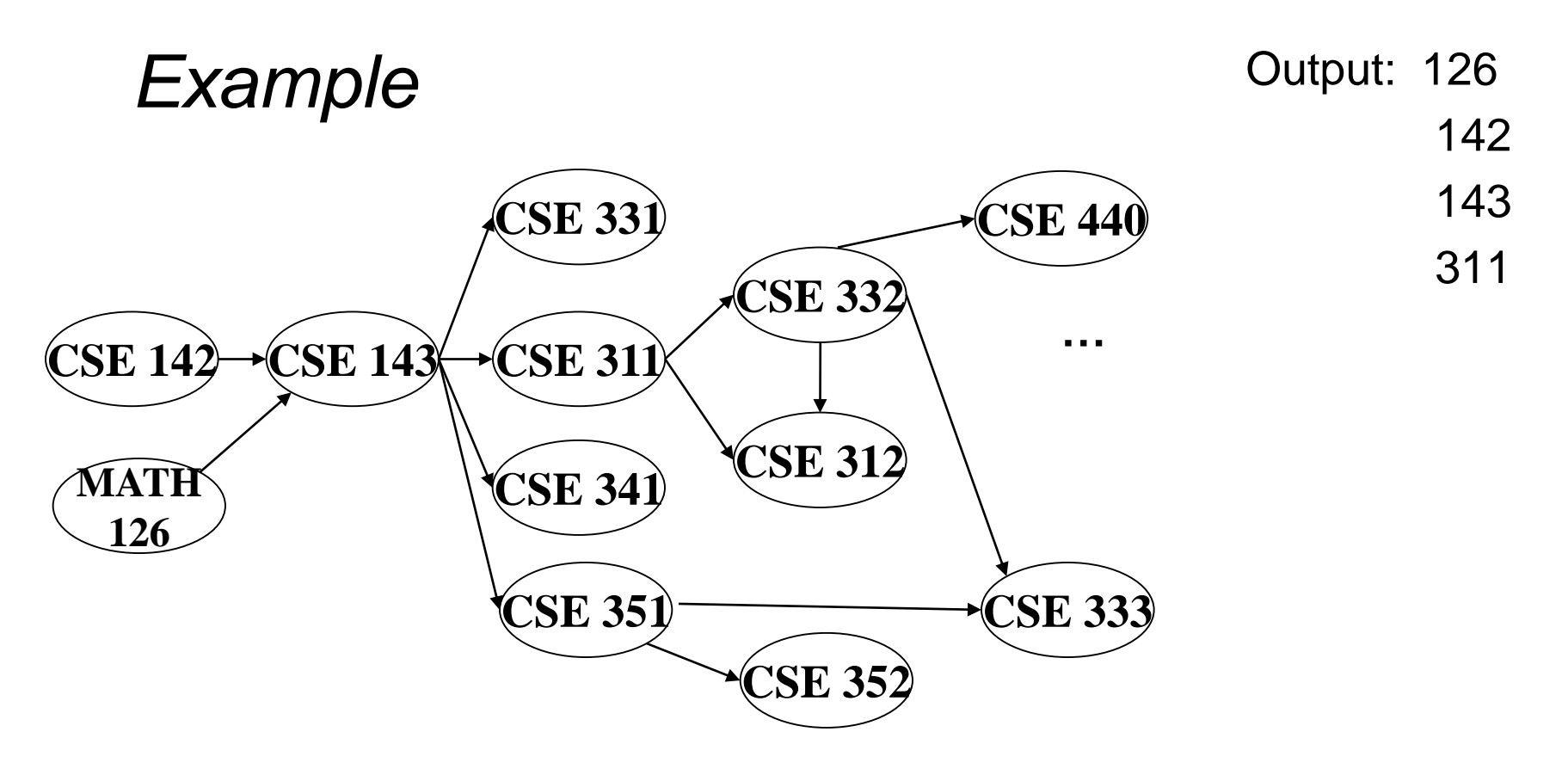

Node: 126 142 143 311 312 331 332 333 341 351 352 440 Removed? x x x x In-degree: 0 0 2 1 2 1 1 2 1 1 1 1 1 0 1 0 0 0 0  $\Omega$ 

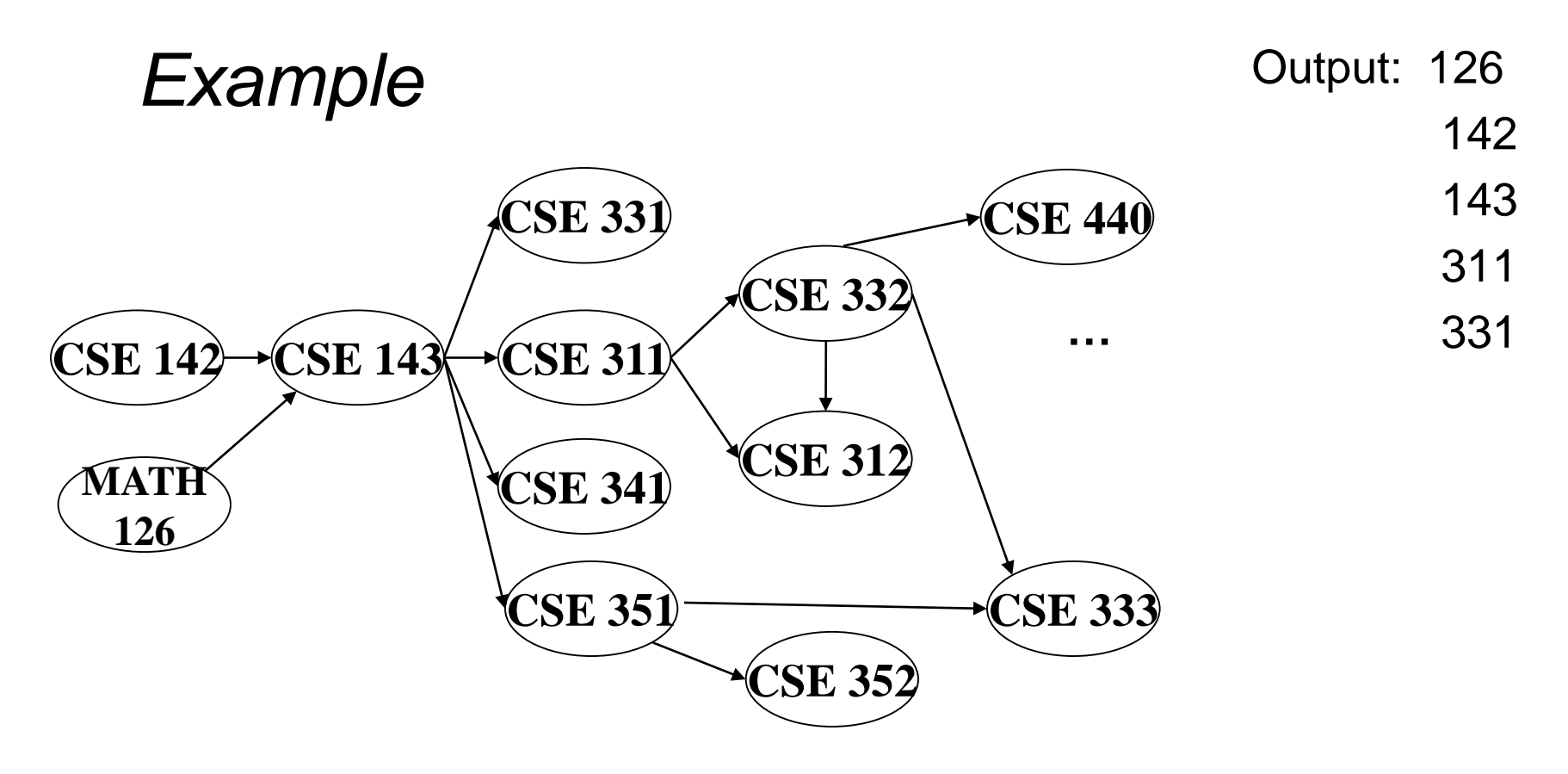

Node: 126 142 143 311 312 331 332 333 341 351 352 440 Removed? x x x x x x In-degree: 0 0 2 1 2 1 1 2 1 1 1 1 1 0 1 0 0 0 0  $\Omega$ 

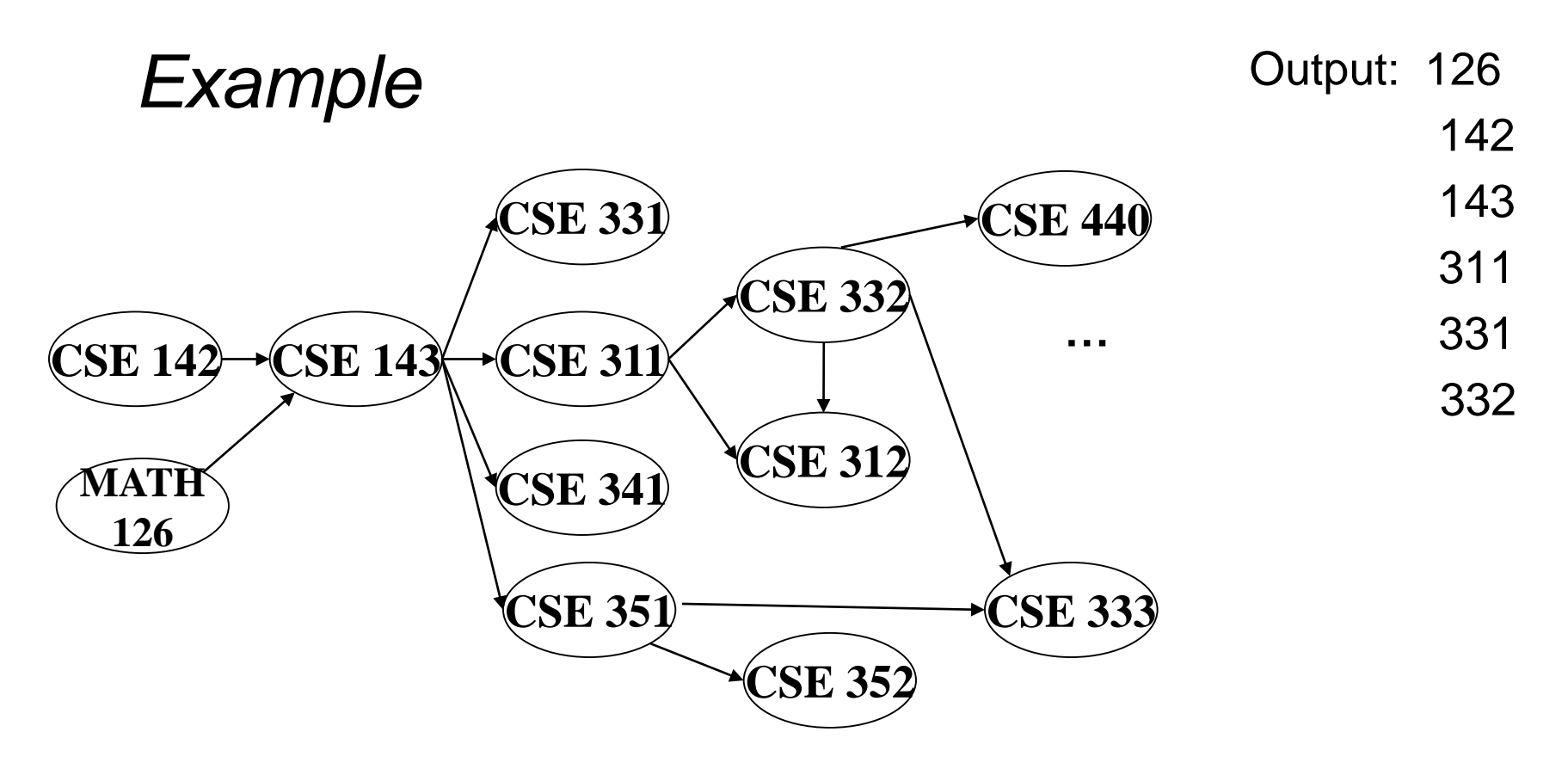

Node: 126 142 143 311 312 331 332 333 341 351 352 440 Removed? x x x x x x x In-degree: 0 0 2 1 2 1 1 2 1 1 1 1 1 0 1 0 0 1 0 0 0 0 0

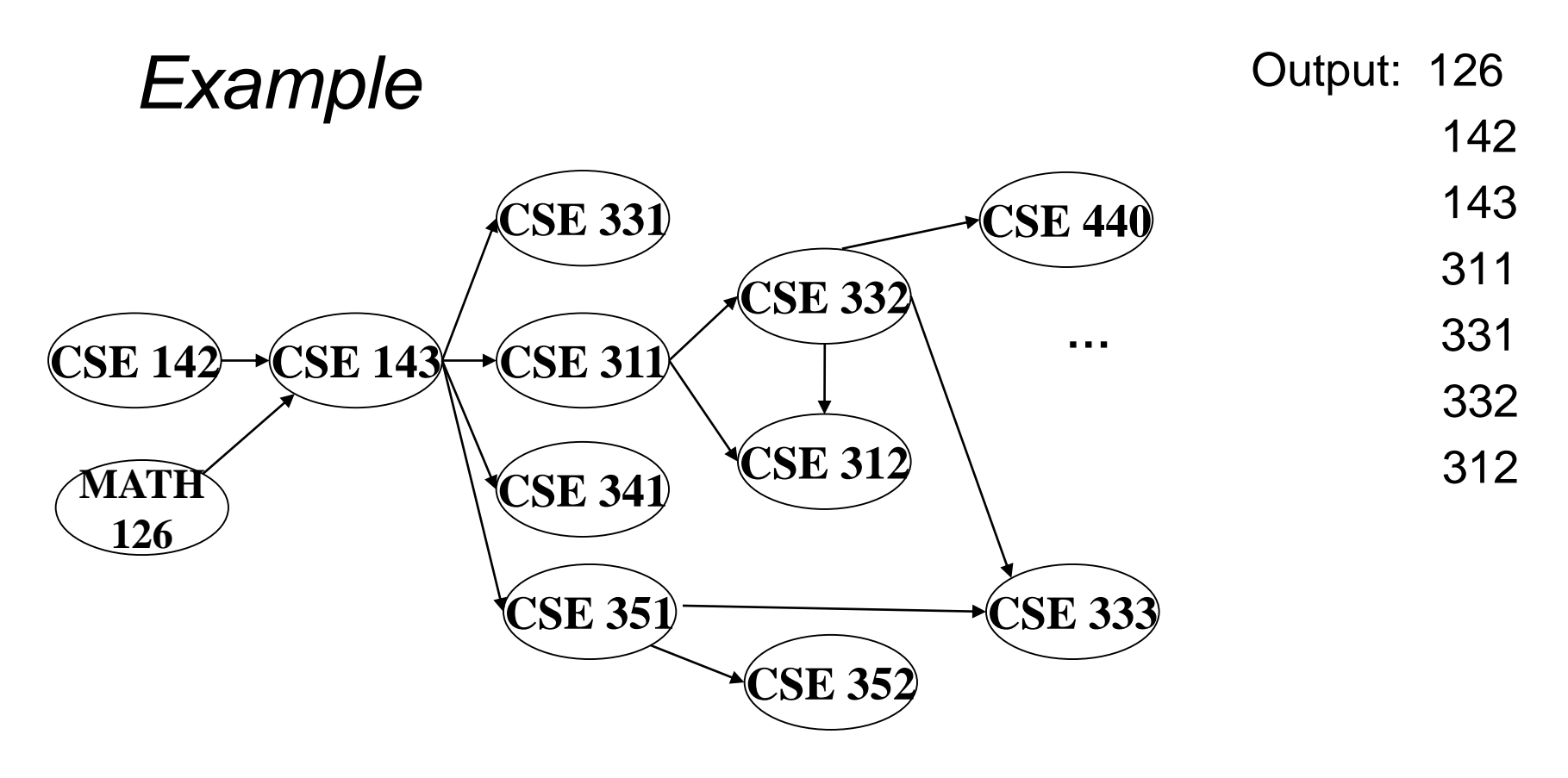

Node: 126 142 143 311 312 331 332 333 341 351 352 440 Removed? x x x x x x x x In-degree: 0 0 2 1 2 1 1 2 1 1 1 1 1 0 1 0 0 1 0 0 0 0 0

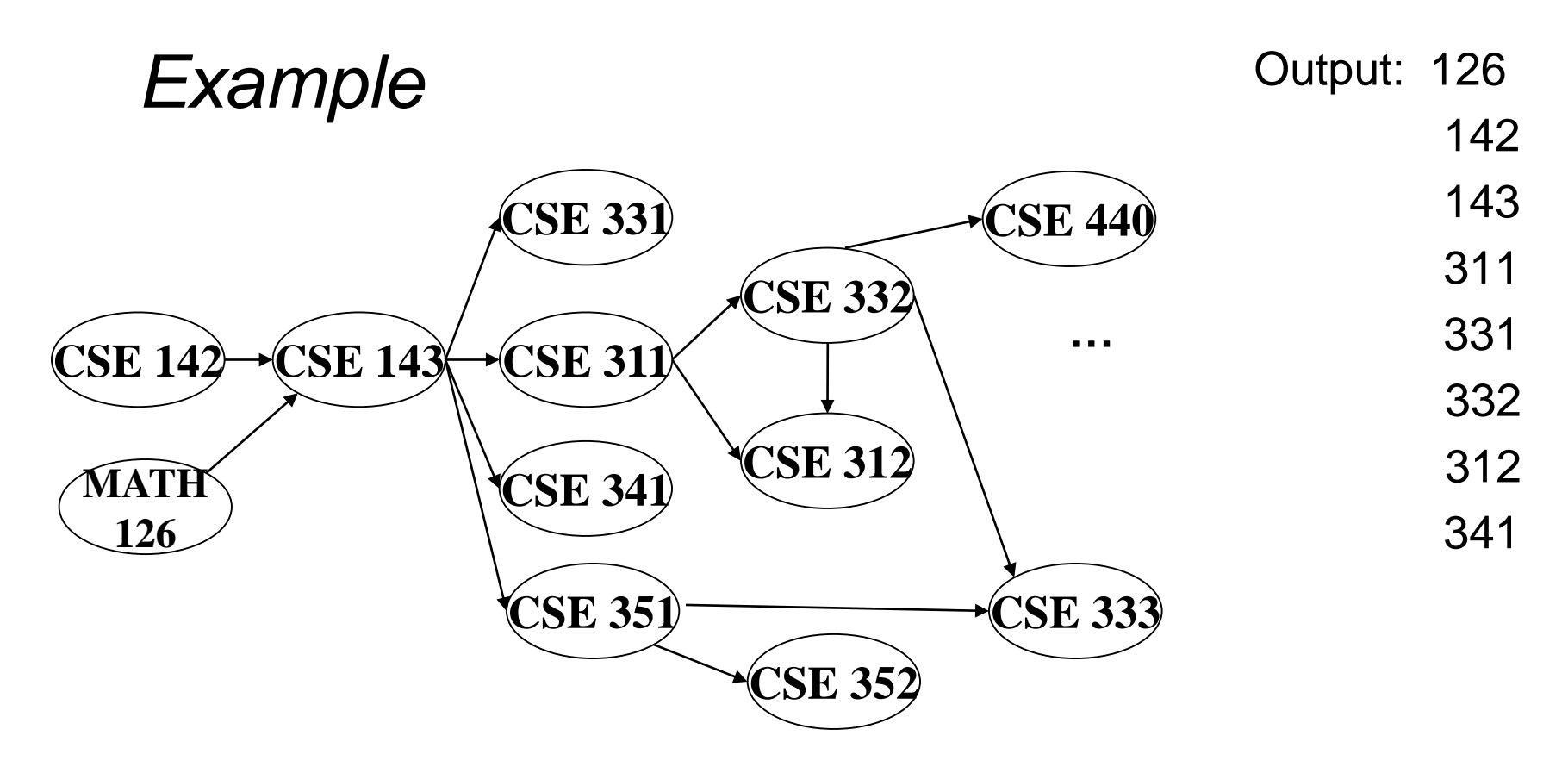

Node: 126 142 143 311 312 331 332 333 341 351 352 440 Removed? x x x x x x x x x In-degree: 0 0 2 1 2 1 1 2 1 1 1 1 1 0 1 0 0 1 0 0 0 0 0

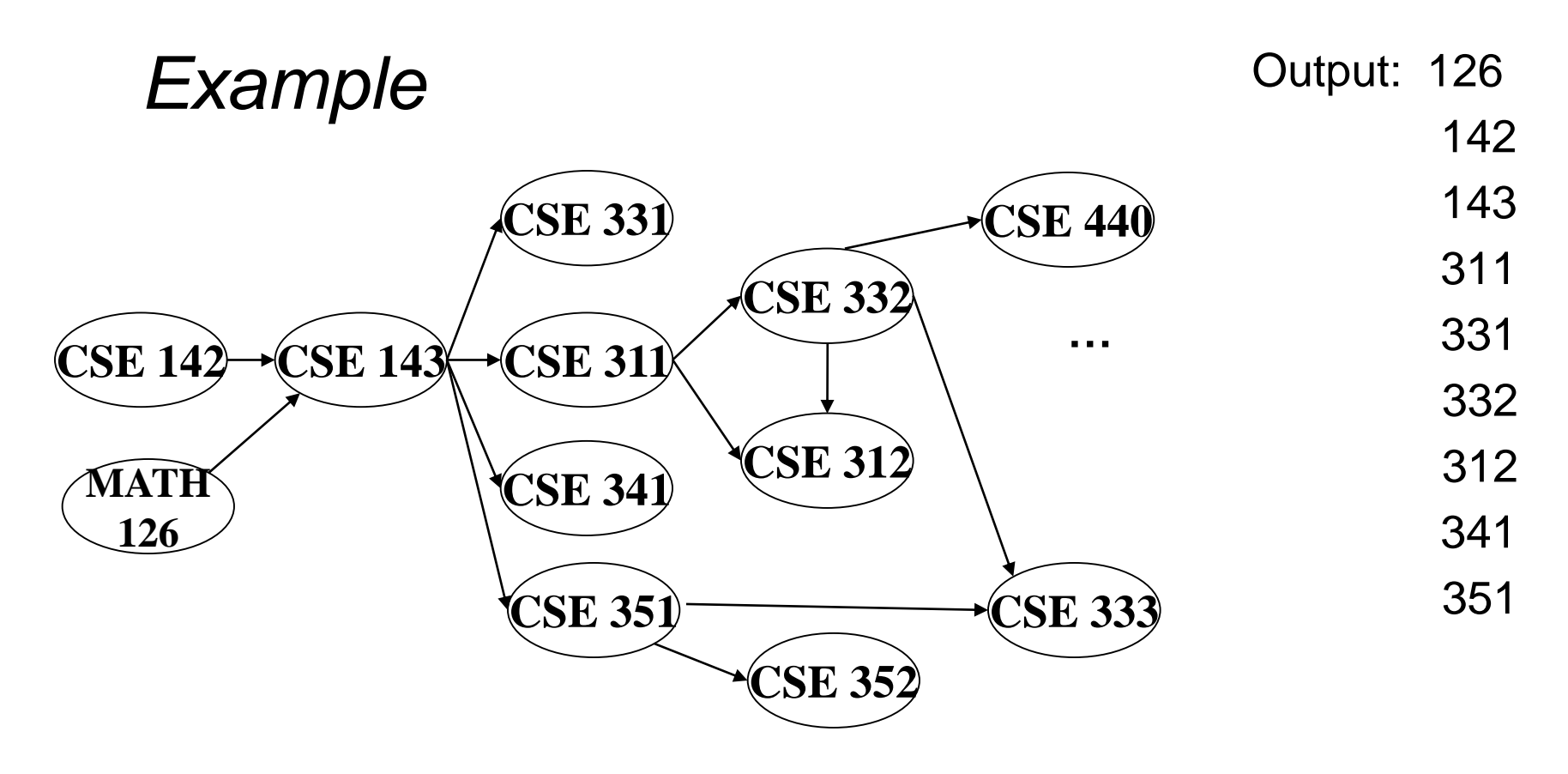

Node: 126 142 143 311 312 331 332 333 341 351 352 440 Removed? x x x x x x x x x x In-degree: 0 0 2 1 2 1 1 2 1 1 1 1 1 0 1 0 0 1 0 0 0 0 0 0 0

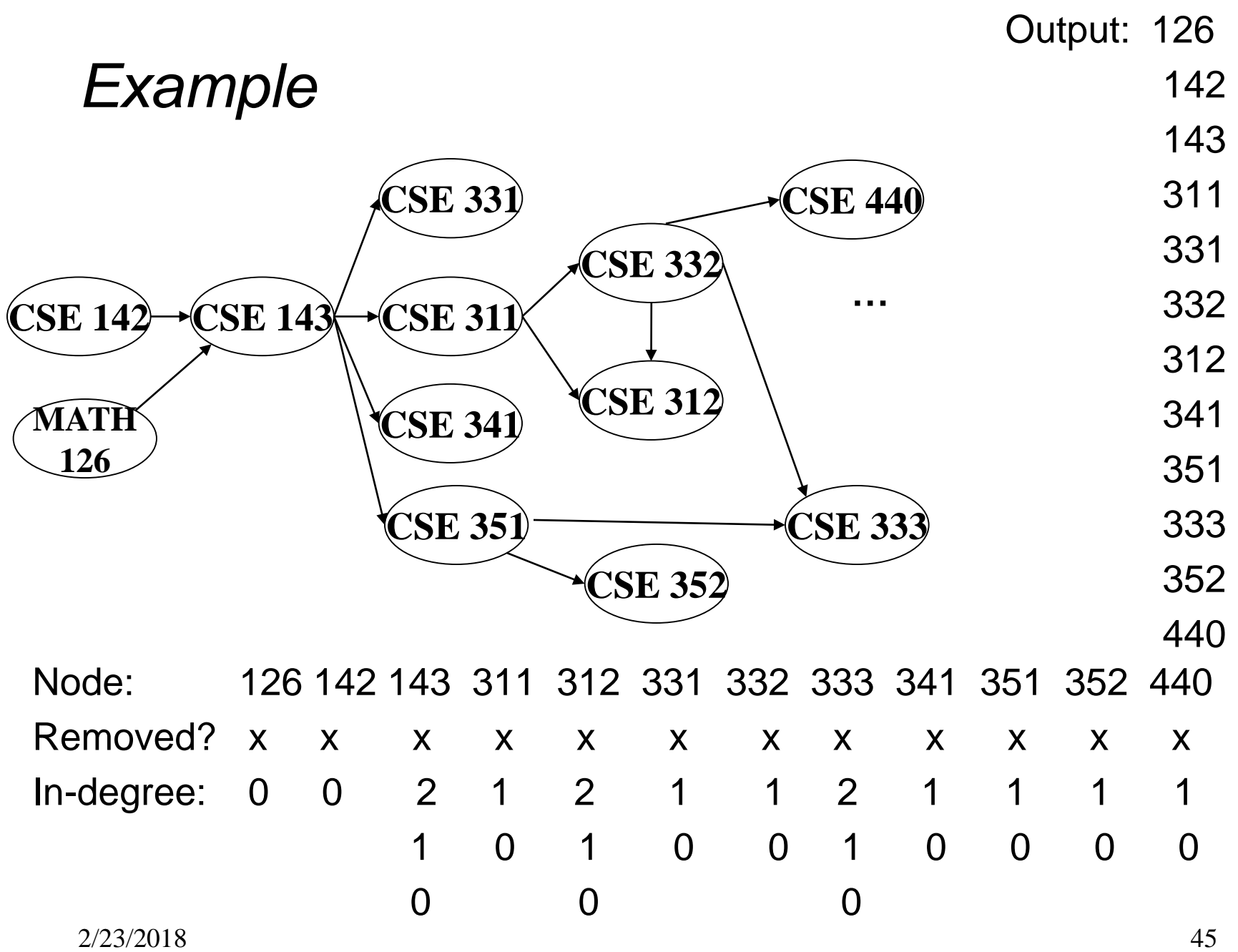

## *A couple of things to note*

- Needed a vertex with in-degree of 0 to start
	- No cycles
- Ties between vertices with in-degrees of 0 can be broken arbitrarily
	- Potentially many different correct orders

```
labelEachVertexWithItsInDegree();
for(ctr=0; ctr < numVertices; ctr++){
 v = findNewVertexOfDegreeZero();
 put v next in output
  for each w adjacent to v
   w.indegree--;
}
```

```
labelEachVertexWithItsInDegree(); O(V+E) 
for(ctr=0; ctr < numVertices; ctr++){ 
 v = findNewVertexOfDegreeZero(); 
 put v next in output 
  for each w adjacent to v 
   w.indegree--; 
}
```

```
labelEachVertexWithItsInDegree(); O(V+E) 
for(ctr=0; ctr < numVertices; ctr++){ V times
 v = findNewVertexOfDegreeZero(); 
 put v next in output 
  for each w adjacent to v 
   w.indegree--; 
}
```

```
labelEachVertexWithItsInDegree(); O(V+E) 
for(ctr=0; ctr < numVertices; ctr++){ V times
 v = findNewVertexOfDegreeZero(); O(V)
 put v next in output 
  for each w adjacent to v 
   w.indegree--; 
}
```

```
labelEachVertexWithItsInDegree(); O(V+E) 
for(ctr=0; ctr < numVertices; ctr++){ V times
 v = findNewVertexOfDegreeZero(); O(V)
 put v next in output and O(1)for each w adjacent to v 
   w.indegree--; 
}
```
**labelEachVertexWithItsInDegree(); O(V+E) for(ctr=0; ctr < numVertices; ctr++){ V times v = findNewVertexOfDegreeZero(); O(V)** put v next in output and  $O(1)$ **for each w adjacent to v d times w.indegree--;** 

You can use a helper variable **d** – the out degree of a vertex

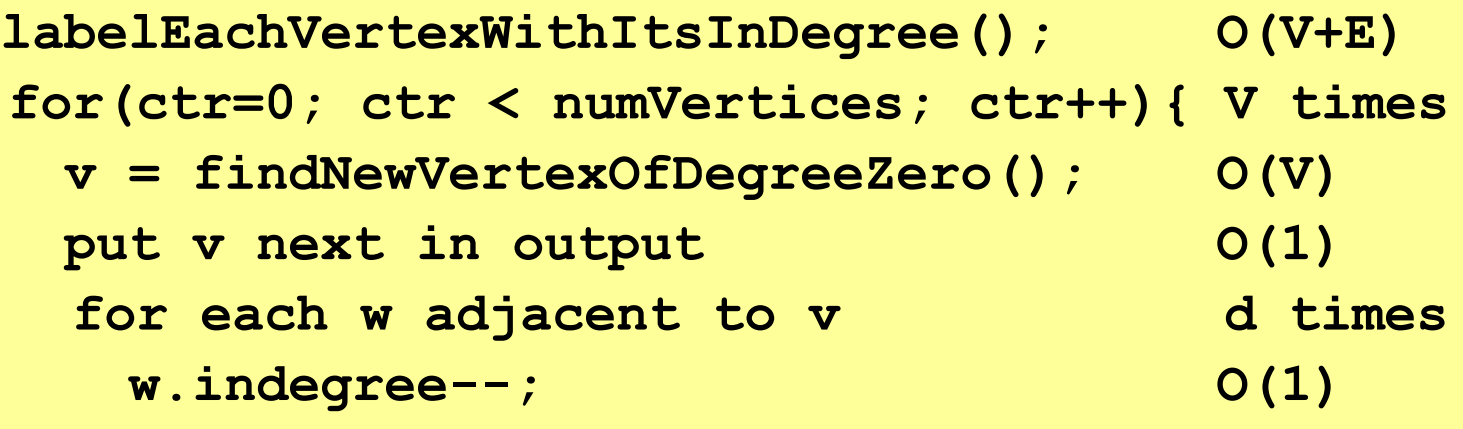

You can use a helper variable **d** – the out degree of a vertex

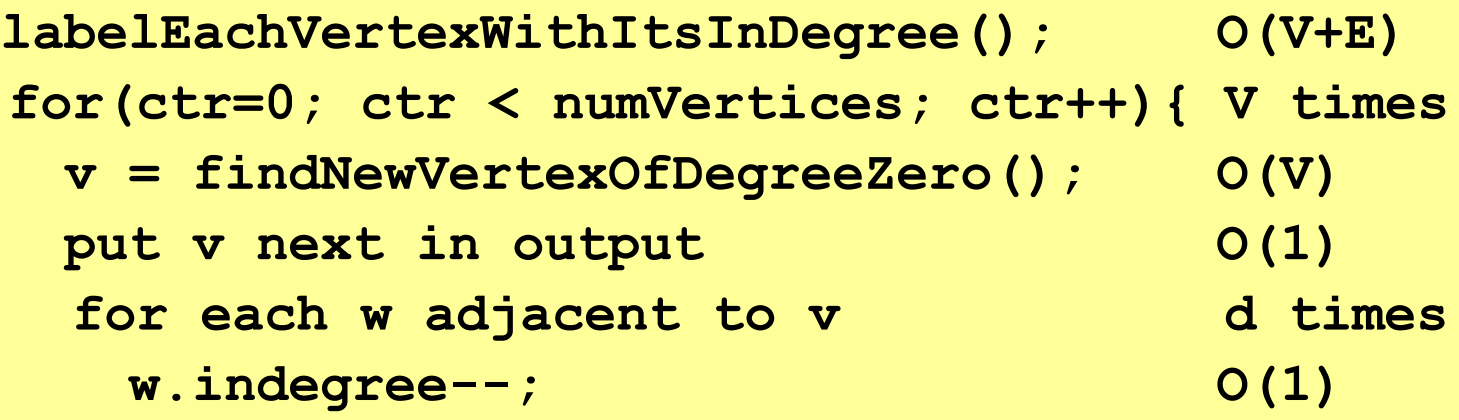

$$
O(V + E + V^*(V + 1 + d))
$$

You can use a helper variable **d** – the out degree of a vertex

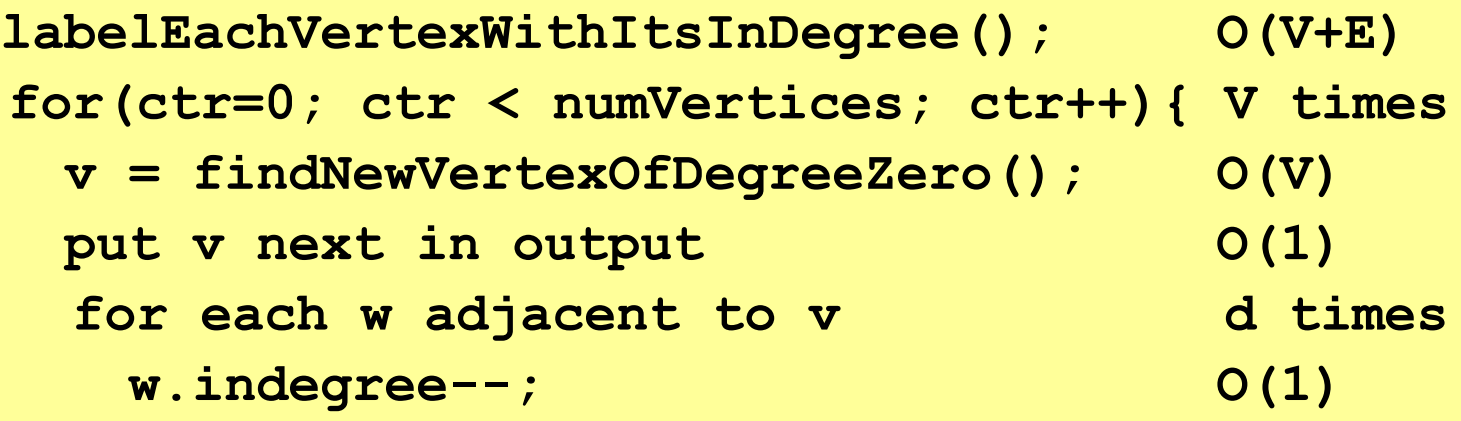

$$
O(V + E + V^*(V + 1 + d))
$$
  

$$
O(V + E + V^2 + V + V^*d))
$$

You can use a helper variable **d** – the out degree of a vertex

2/23/2018 55

**labelEachVertexWithItsInDegree(); O(V+E) for(ctr=0; ctr < numVertices; ctr++){ V times v = findNewVertexOfDegreeZero(); O(V)** put v next in output and  $O(1)$ for each w adjacent to v d times **w.indegree--; O(1)**

$$
O(V + E + V*(V + 1 + d))
$$
  
O(V + E + V<sup>2</sup> + V + V<sup>\*</sup>d))  
O(V<sup>2</sup> + E + V<sup>\*</sup>d)

You can use a helper variable **d** – the out degree of a vertex

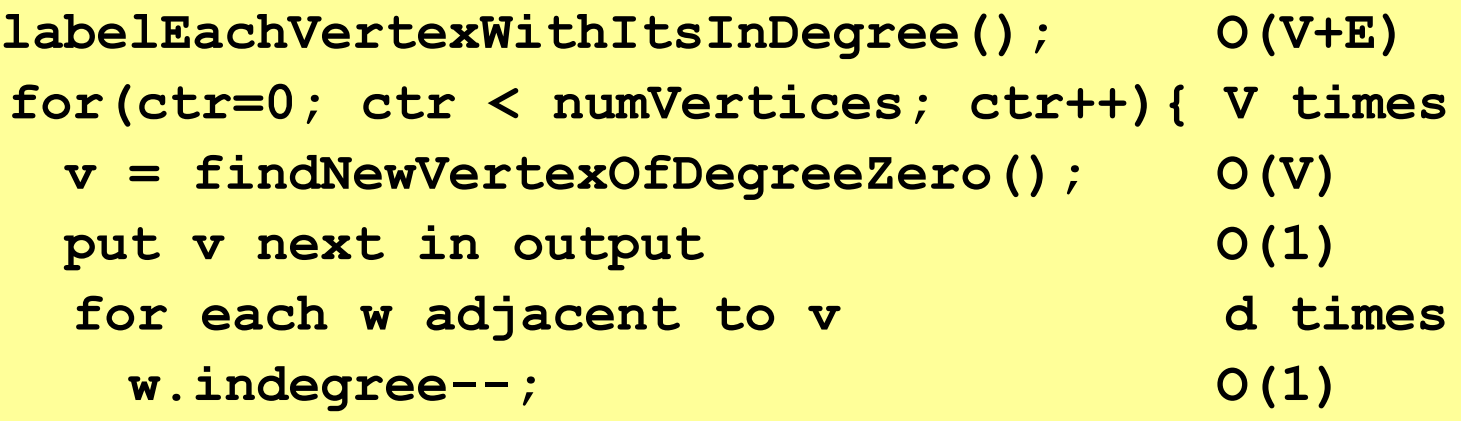

$$
O(V + E + V*(V + 1 + d))
$$
  
O(V + E + V<sup>2</sup> + V + V<sup>\*</sup>d))  
O(V<sup>2</sup> + E + E)

You can use a helper variable **d** – the out degree of a vertex

**labelEachVertexWithItsInDegree(); O(V+E) for(ctr=0; ctr < numVertices; ctr++){ V times v = findNewVertexOfDegreeZero(); O(V)** put v next in output  $O(1)$ for each w adjacent to v d times **w.indegree--; O(1)**

O(V + E + V\*(V + 1 + d)) O(V + E + V <sup>2</sup> + V + V\*d)) O(V <sup>2</sup> + E + E) O(V <sup>2</sup> + E)

You can use a helper variable **d** – the out degree of a vertex

```
labelEachVertexWithItsInDegree();
for(ctr=0; ctr < numVertices; ctr++){
 v = findNewVertexOfDegreeZero();
 put v next in output
  for each w adjacent to v
   w.indegree--;
}
```
- What is the worst-case running time?
	- Initialization *O*(|V| + |E|) (assuming adjacency list)
	- Sum of all find-new-vertex *O*(|V|<sup>2</sup> ) (because each *O*(|V|))
	- Sum of all decrements *O*(|E|) (assuming adjacency list)
	- So total is  $O(|V|^2 + |E|)$  not good for a sparse graph!

## *Doing better*

The trick is to avoid searching for a zero-degree node every time!

- Keep the "pending" zero-degree nodes in a list, stack, queue, box, table, or something
- Order we process them affects output but not correctness or efficiency provided add/remove are both *O*(1)

Using a queue:

- 1. Label each vertex with its in-degree, enqueue 0-degree nodes
- 2. While queue is not empty
	- a)  $v =$  dequeue()
	- b) Output **v** and remove it from the graph
	- c) For each vertex **w** adjacent to **v** (i.e. **w** such that (**v**,**w**) in **E**), decrement the in-degree of **w**, if new degree is 0, enqueue it

## *Topological Sort(optimized): Running time?*

```
labelAllAndEnqueueZeros();
for(ctr=0; ctr < numVertices; ctr++){
 v = dequeue();
 put v next in output
  for each w adjacent to v {
    w.indegree--;
    if(w.indegree==0) 
      enqueue(w);
  }
}
```
# *Topological Sort(optimized): Running time?*

```
labelAllAndEnqueueZeros(); O(V + E)
for(ctr=0; ctr < numVertices; ctr++){ V times
 v = dequeue (); O(1)put v next in output O(1)for each w adjacent to v { d times
  w.indegree--; O(1)
   if(w.indegree==0) O(1)
    enqueue (w); Constanting the Constanting of O(1)}
}
```
- What is the worst-case running time?
	- Initialization: *O*(|V|+|E|) (assuming adjacenty list)
	- Sum of all enqueues and dequeues: *O*(|V|)
	- Sum of all decrements: *O*(|E|) (assuming adjacency list)
	- So total is *O*(|E| + |V|) much better for sparse graph!

2/23/2018 62

## *Graph Traversals*

Next problem: For an arbitrary graph and a starting node **v**, find all nodes *reachable* (i.e., there exists a path) from **v**

- Possibly "do something" for each node (an iterator!)
	- E.g. Print to output, set some field, etc.

Related Questions:

- Is an undirected graph connected?
- Is a directed graph weakly / strongly connected?
	- For strongly, need a cycle back to starting node

Basic idea:

- Keep following nodes
- But "mark" nodes after visiting them, so the traversal terminates and processes each reachable node exactly once

#### *Graph Traversal: Abstract Idea*

```
traverseGraph(Node start) {
   Set pending = emptySet();
   pending.add(start)
   mark start as visited
   while(pending is not empty) {
     next = pending.remove()
     for each node u adjacent to next
        if(u is not marked) {
          mark u
          pending.add(u)
        }
   }
}
```
## *Running time and options*

- Assuming add and remove are *O*(1), entire traversal is *O*(|E|)
	- Use an adjacency list representation
- The order we traverse depends entirely on how add and remove work/are implemented
	- Depth-first graph search (DFS): a stack
	- Breadth-first graph search (BFS): a queue
- DFS and BFS are "big ideas" in computer science
	- Depth: recursively explore one part before going back to the other parts not yet explored
	- Breadth: Explore areas closer to the start node first

## *Recursive DFS, Example : trees*

• A tree is a graph and DFS and BFS are particularly easy to "see"

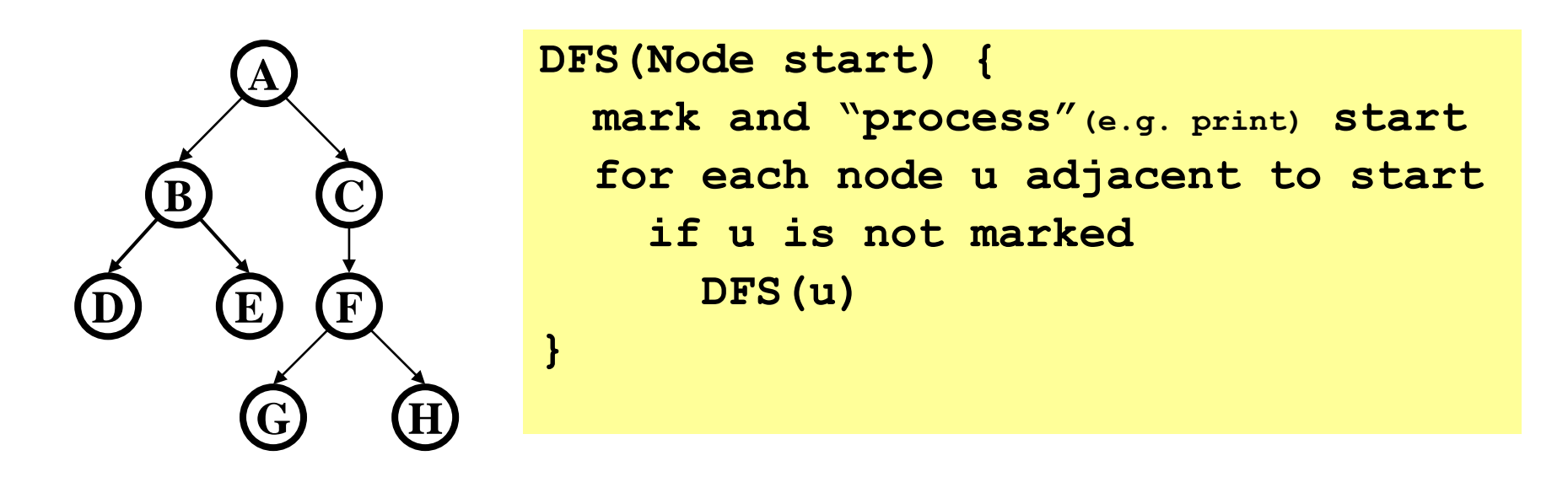

Order processed: A, B, D, E, C, F, G, H

- Exactly what we called a "pre-order traversal" for trees
- The marking is not needed here, but we need it to support arbitrary graphs , we need a way to process each node exactly once

2/23/2018 66

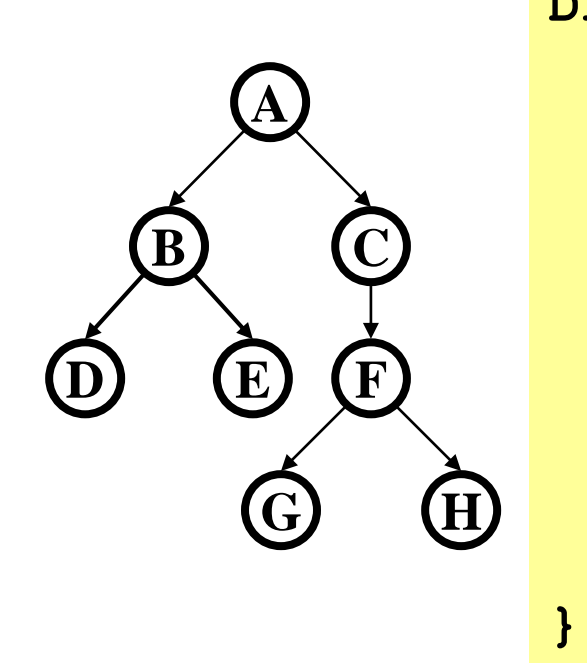

**DFS2(Node start) { initialize stack s to hold start mark start as visited while(s is not empty) { next = s.pop() // and "process" for each node u adjacent to next if(u is not marked) mark u and push onto s }**

Order processed:

• A different but perfectly fine traversal

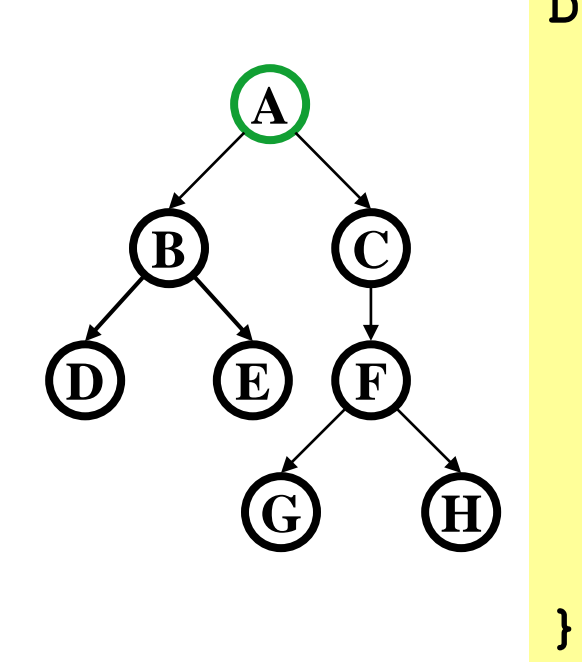

**DFS2(Node start) { initialize stack s to hold start mark start as visited while(s is not empty) { next = s.pop() // and "process" for each node u adjacent to next if(u is not marked) mark u and push onto s }**

Order processed:

• A different but perfectly fine traversal  $\blacksquare$  A

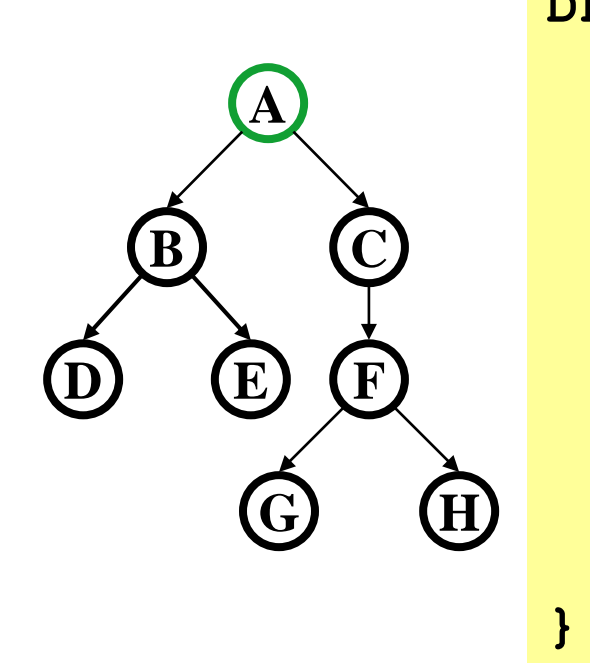

**DFS2(Node start) { initialize stack s to hold start mark start as visited while(s is not empty) { next = s.pop() // and "process" for each node u adjacent to next if(u is not marked) mark u and push onto s }**

Order processed: A

• A different but perfectly fine traversal

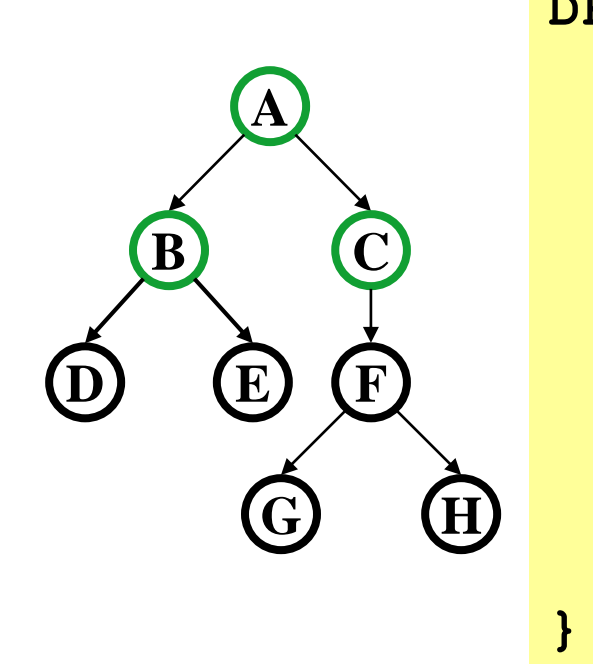

**DFS2(Node start) { initialize stack s to hold start mark start as visited while(s is not empty) { next = s.pop() // and "process" for each node u adjacent to next if(u is not marked) mark u and push onto s }**

Order processed: A

• A different but perfectly fine traversal

 $\bigcap$ 

B

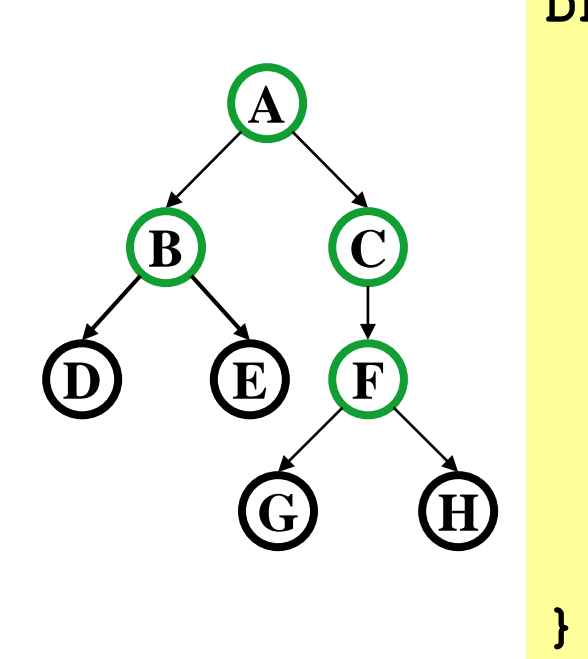

**DFS2(Node start) { initialize stack s to hold start mark start as visited while(s is not empty) { next = s.pop() // and "process" for each node u adjacent to next if(u is not marked) mark u and push onto s }**

Order processed: A, C

• A different but perfectly fine traversal

F

B

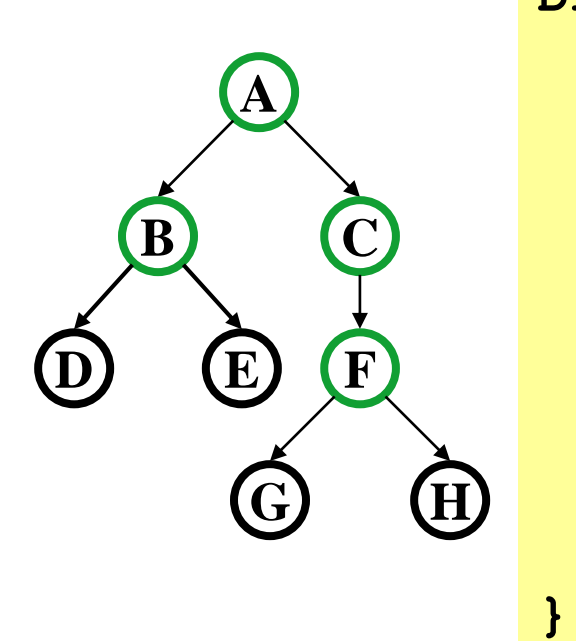

**DFS2(Node start) { initialize stack s to hold start mark start as visited while(s is not empty) { next = s.pop() // and "process" for each node u adjacent to next if(u is not marked) mark u and push onto s }**

Order processed: A, C, F

• A different but perfectly fine traversal  $\blacksquare$
## *DFS with a stack, Example: trees*

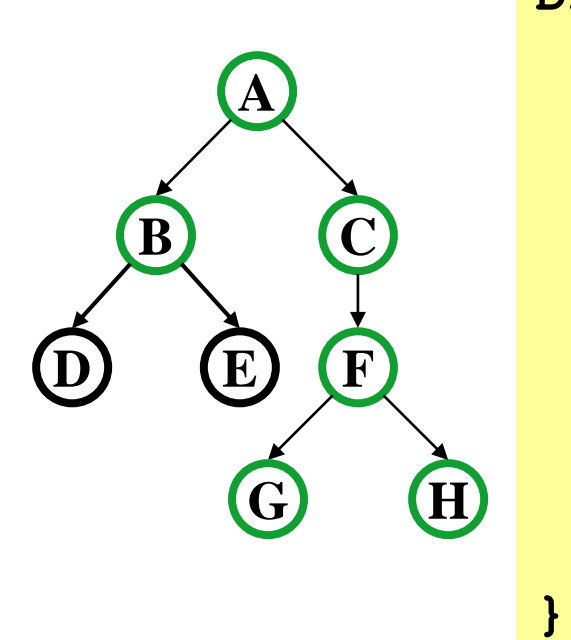

**DFS2(Node start) { initialize stack s to hold start mark start as visited while(s is not empty) { next = s.pop() // and "process" for each node u adjacent to next if(u is not marked) mark u and push onto s }** H G

Order processed: A, C, F

• A different but perfectly fine traversal

B

#### *DFS with a stack, Example: trees*

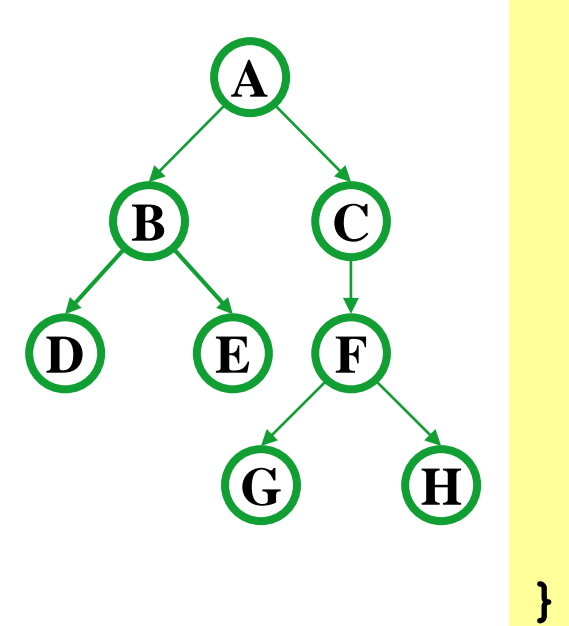

**DFS2(Node start) { initialize stack s to hold start mark start as visited while(s is not empty) { next = s.pop() // and "process" for each node u adjacent to next if(u is not marked) mark u and push onto s }**

Order processed: A, C, F, H, G, B, E, D

• A different but perfectly fine traversal

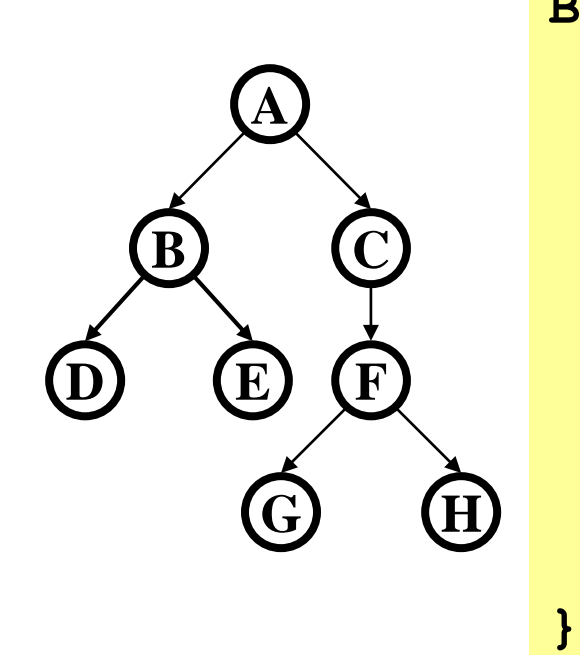

**BFS(Node start) { initialize queue q to hold start mark start as visited while(q is not empty) { next = q.dequeue()// and "process" for each node u adjacent to next if(u is not marked) mark u and enqueue onto q }**

Order processed:

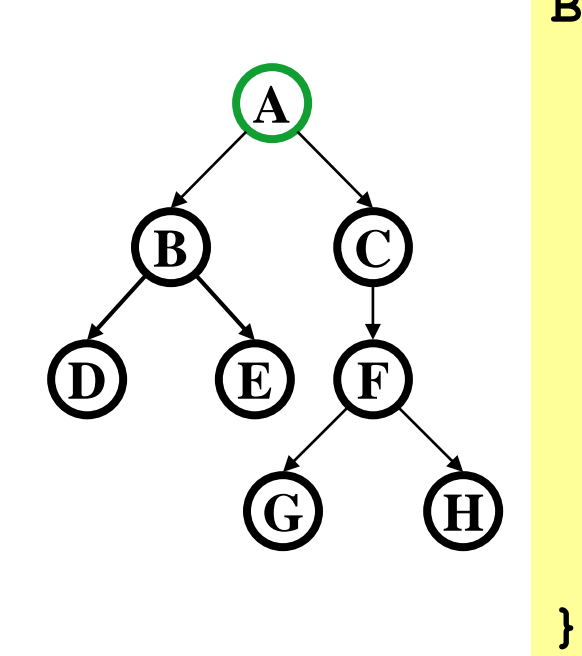

**BFS(Node start) { initialize queue q to hold start mark start as visited while(q is not empty) { next = q.dequeue()// and "process" for each node u adjacent to next if(u is not marked) mark u and enqueue onto q }** A

Order processed:

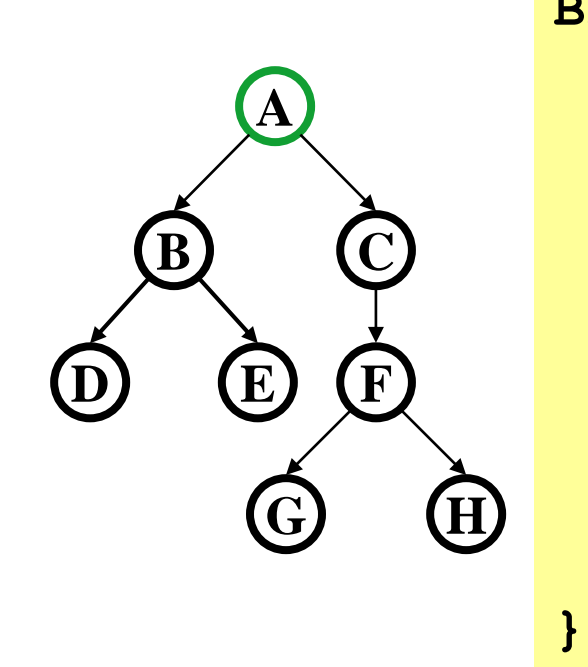

**BFS(Node start) { initialize queue q to hold start mark start as visited while(q is not empty) { next = q.dequeue()// and "process" for each node u adjacent to next if(u is not marked) mark u and enqueue onto q }**

Order processed: A

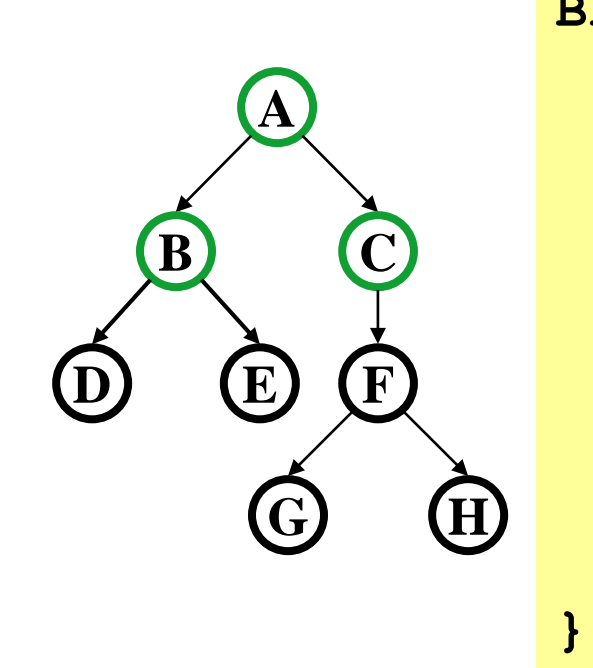

**BFS(Node start) { initialize queue q to hold start mark start as visited while(q is not empty) { next = q.dequeue()// and "process" for each node u adjacent to next if(u is not marked) mark u and enqueue onto q }**  $\mathsf B$ 

Order processed: A

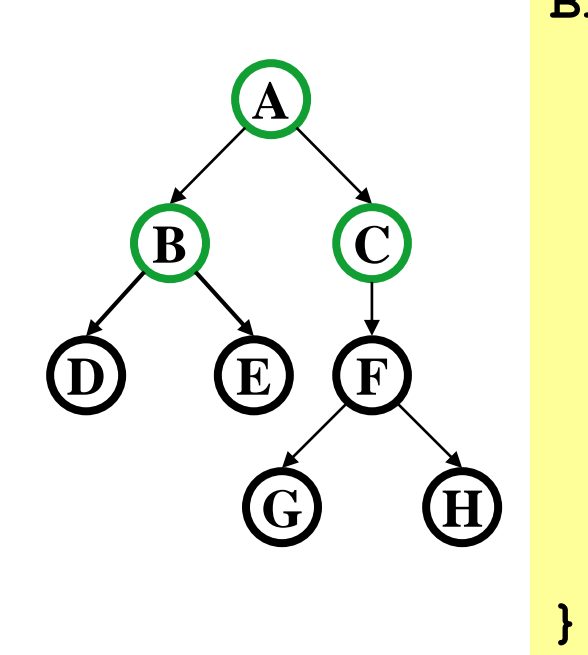

**BFS(Node start) { initialize queue q to hold start mark start as visited while(q is not empty) { next = q.dequeue()// and "process" for each node u adjacent to next if(u is not marked) mark u and enqueue onto q }** C

Order processed: A, B

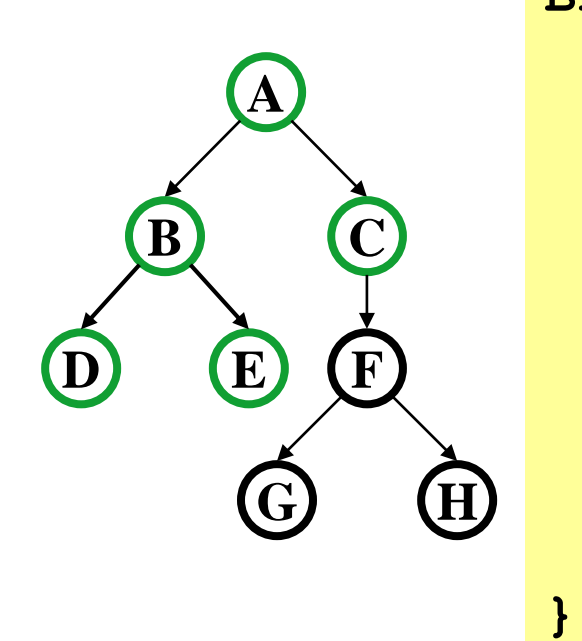

**BFS(Node start) { initialize queue q to hold start mark start as visited while(q is not empty) { next = q.dequeue()// and "process" for each node u adjacent to next if(u is not marked) mark u and enqueue onto q }**  $E | D | C$ 

Order processed: A, B

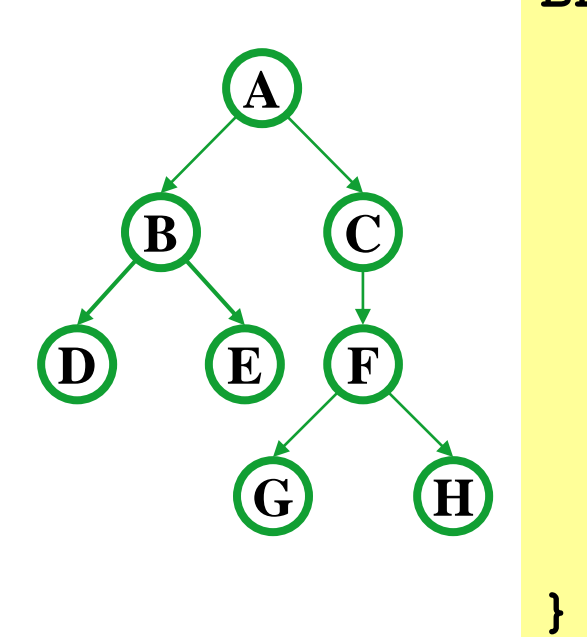

**BFS(Node start) { initialize queue q to hold start mark start as visited while(q is not empty) { next = q.dequeue()// and "process" for each node u adjacent to next if(u is not marked) mark u and enqueue onto q }**

Order processed: A, B, C, D, E, F, G, H

# *DFS/BFS Comparison*

Breadth-first search:

- Always finds shortest paths, i.e., "optimal solutions
	- Better for "what is the shortest path from **x** to **y**"
- Queue may hold *O*(|V|) nodes (e.g. at the bottom level of binary tree of height h, 2<sup>h</sup> nodes in queue)

Depth-first search:

- Can use less space in finding a path
	- If *longest path* in the graph is **p** and highest out-degree is **d** then DFS stack never has more than **d\*p** elements
- A third approach: *Iterative deepening (IDDFS)*:
	- Try DFS but don't allow recursion more than **K** levels deep.
	- If that fails, increment **K** and start the entire search over
- Like BFS, finds shortest paths. Like DFS, less space.

# *Saving the path*

- Our graph traversals can answer the "reachability question":
	- "*Is there* a path from node x to node y?"
- Q: But what if we want to *output the actual path*?
	- Like getting driving directions rather than just knowing it's possible to get there!
- A: Like this:
	- Instead of just "marking" a node, store the **previous node**  along the path (when processing **u** causes us to add **v** to the search, set **v.path** field to be **u**)
	- When you reach the goal, follow **path** fields backwards to where you started (and then reverse the answer)
	- If just wanted path *length*, could put the integer distance at each node instead

# *Example using BFS*

What is a path from Seattle to Austin

- Remember marked nodes are not re-enqueued
- Note shortest paths may not be unique

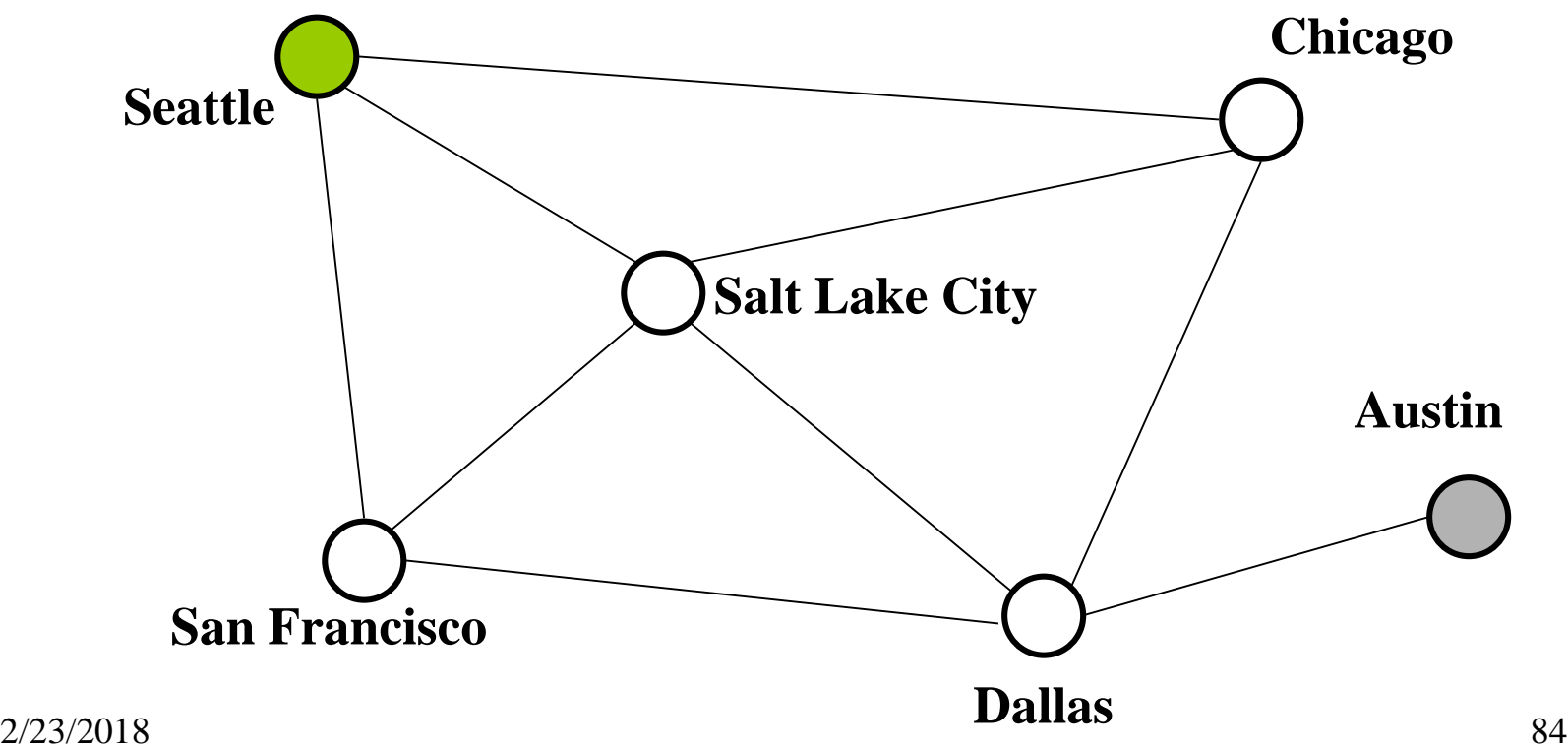

# *Example using BFS*

What is a path from Seattle to Austin

- Remember marked nodes are not re-enqueued
- Note shortest paths may not be unique

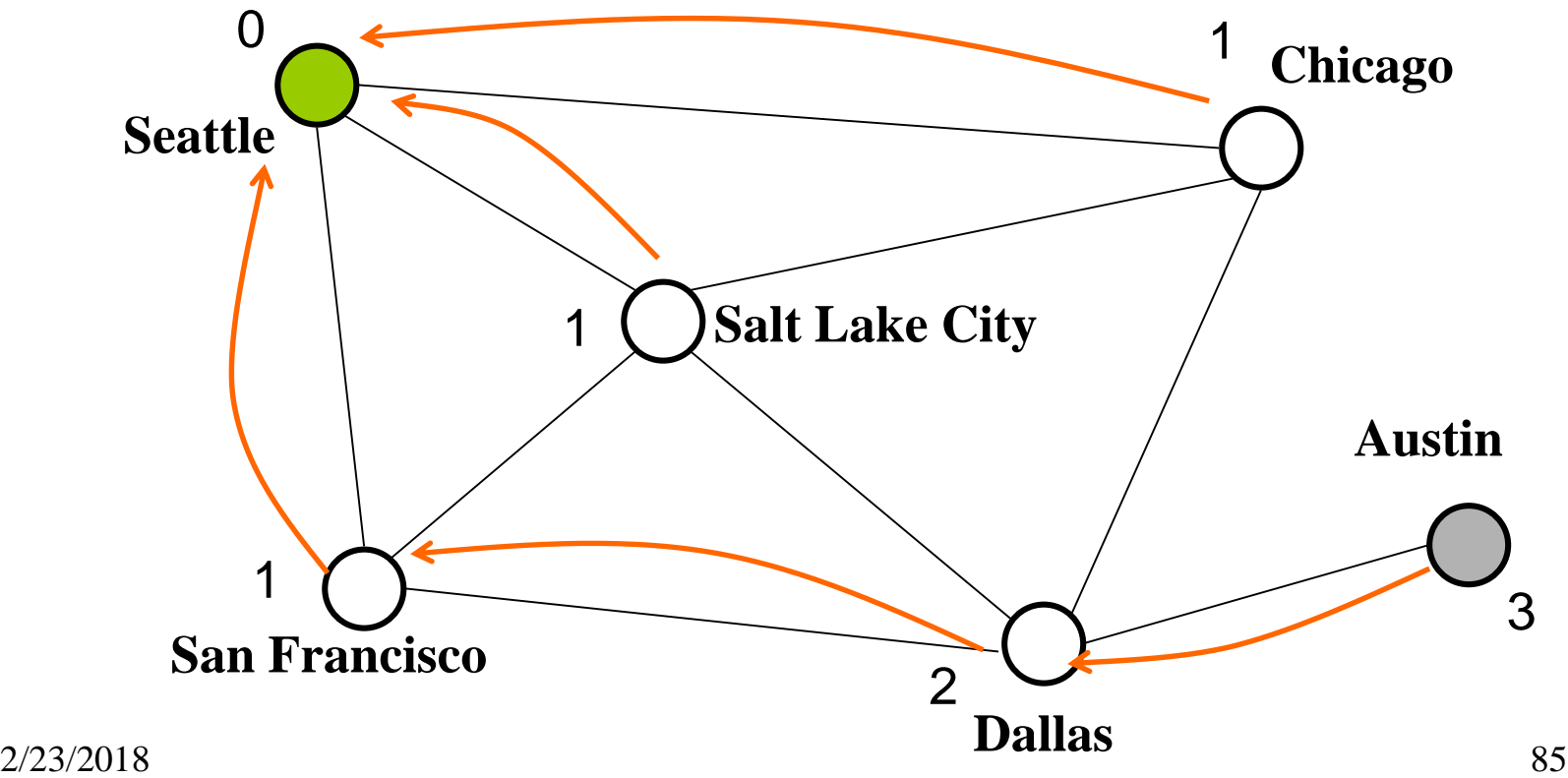